# **Programming Parallel Computers**

Jukka Suomela · Aalto University · ppc.cs.aalto.fi

**Part 6B: Parallel prefix sum**

- Input: *x*<sub>0</sub>, *x*<sub>1</sub>, …, *x*<sub>n-1</sub>
- Output:
	- $S_0 = X_0$
	- $S_1 = X_0 + X_1$
	- $S_2 = X_0 + X_1 + X_2$ 
		- …
	- $S_{n-1} = X_0 + X_1 + ... + X_{n-1}$
- Trivial sequential implementation
- Can be parallelized efficiently!

# **Sequential prefix sum**

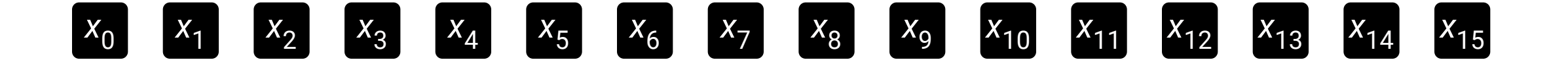

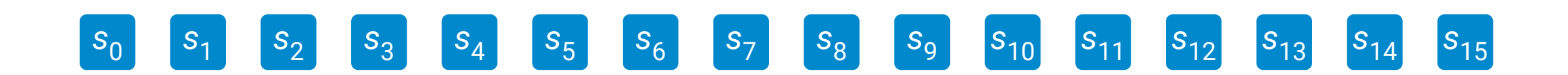

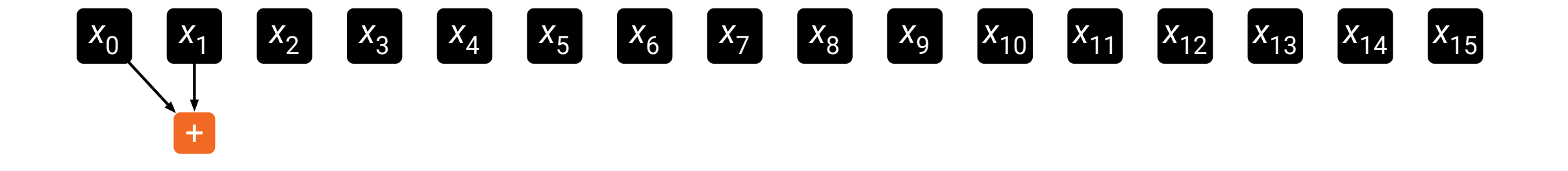

 $|s_{15}|$ *s*<sup>0</sup> *s*<sup>1</sup> *s*<sup>2</sup> *s*<sup>3</sup> *s*<sup>4</sup> *s*<sup>5</sup> *s*<sup>6</sup> *s*<sup>7</sup> *s*<sub>8</sub> *s*<sub>9</sub> *s*<sub>10</sub> *s*<sub>11</sub> *s*<sub>12</sub> *s*<sub>13</sub> *s*<sub>14</sub>

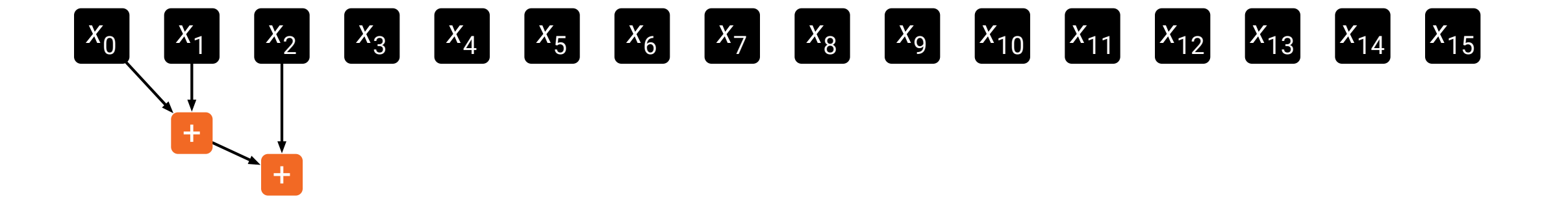

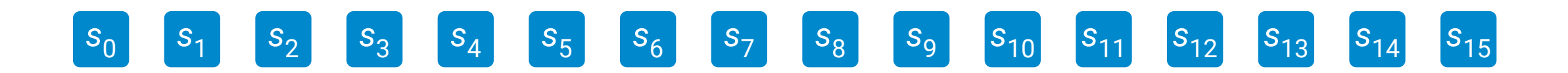

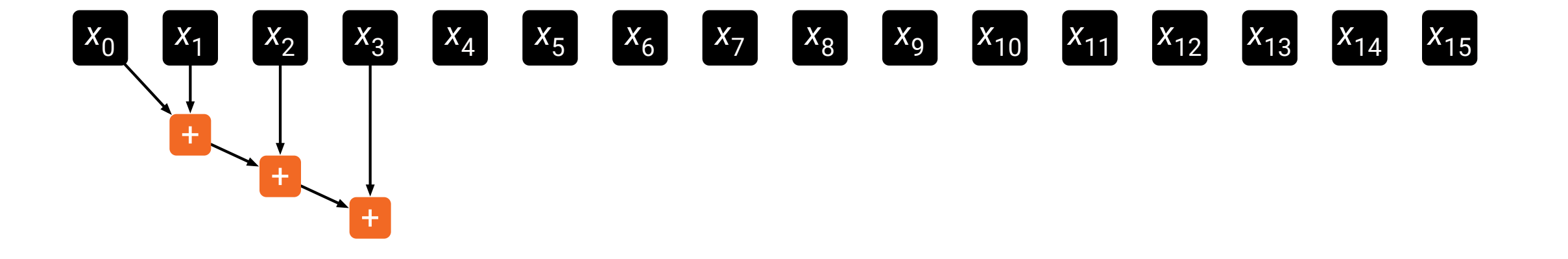

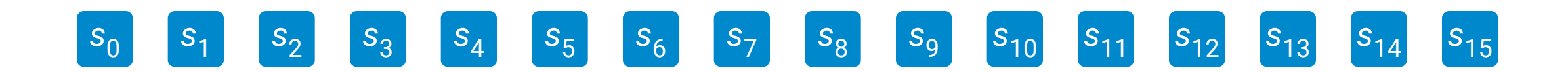

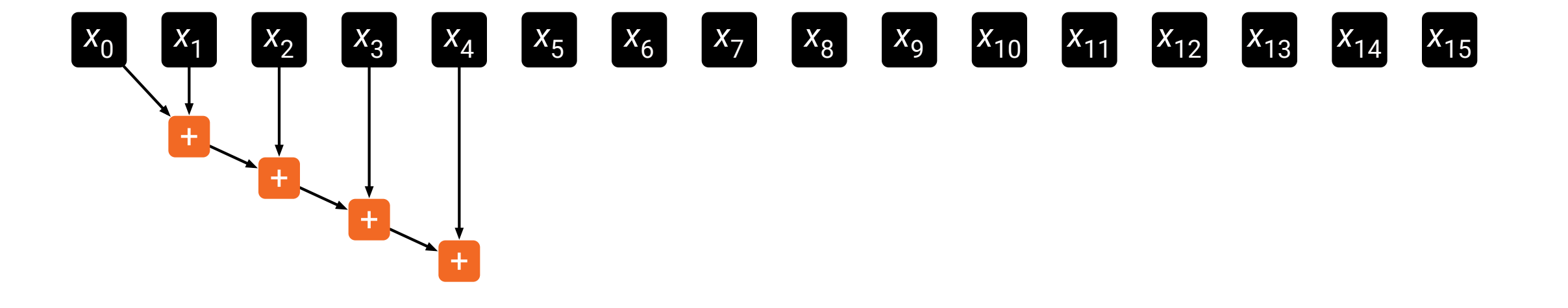

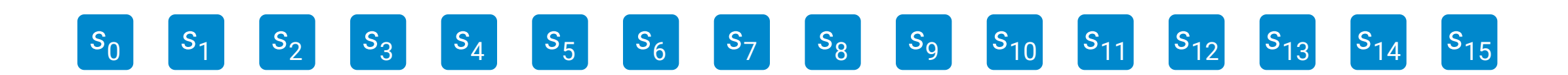

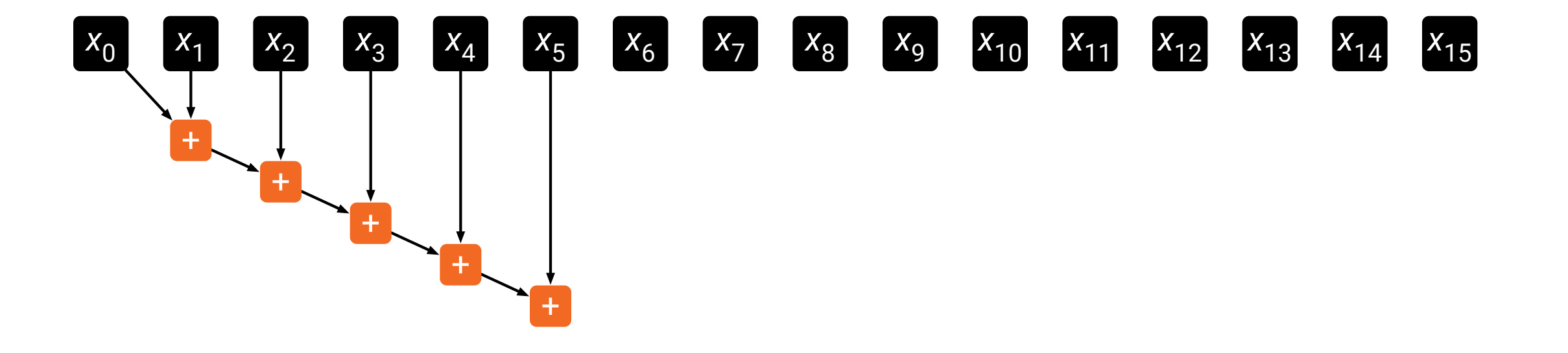

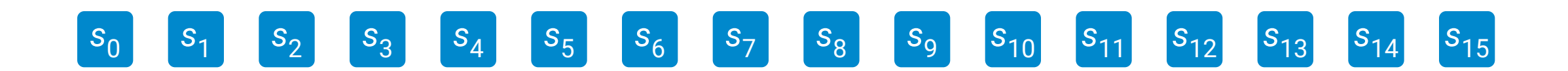

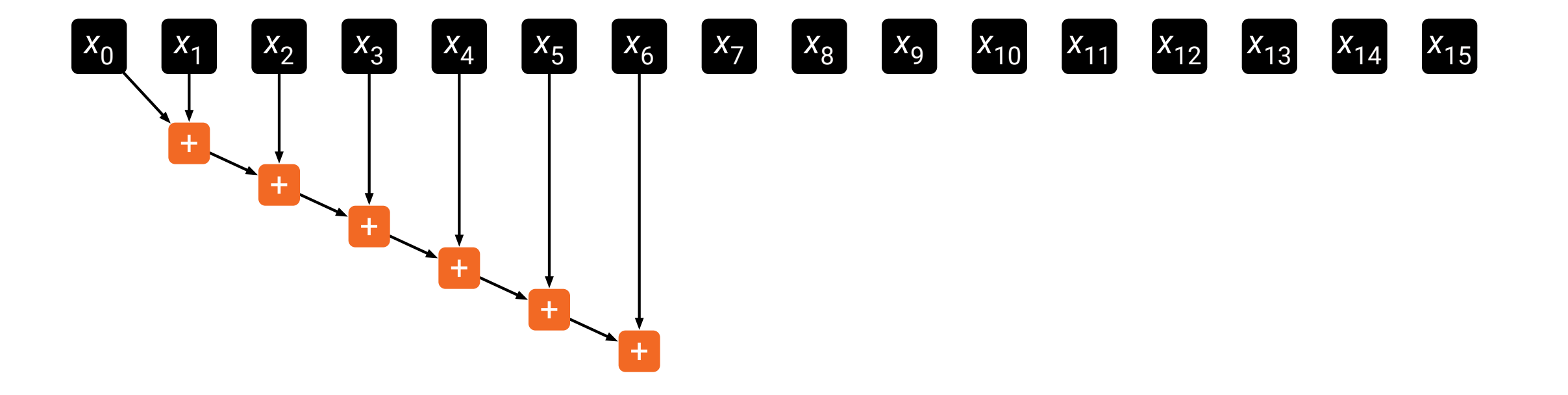

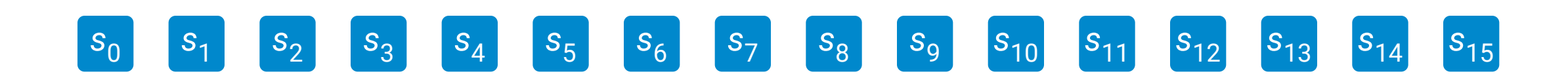

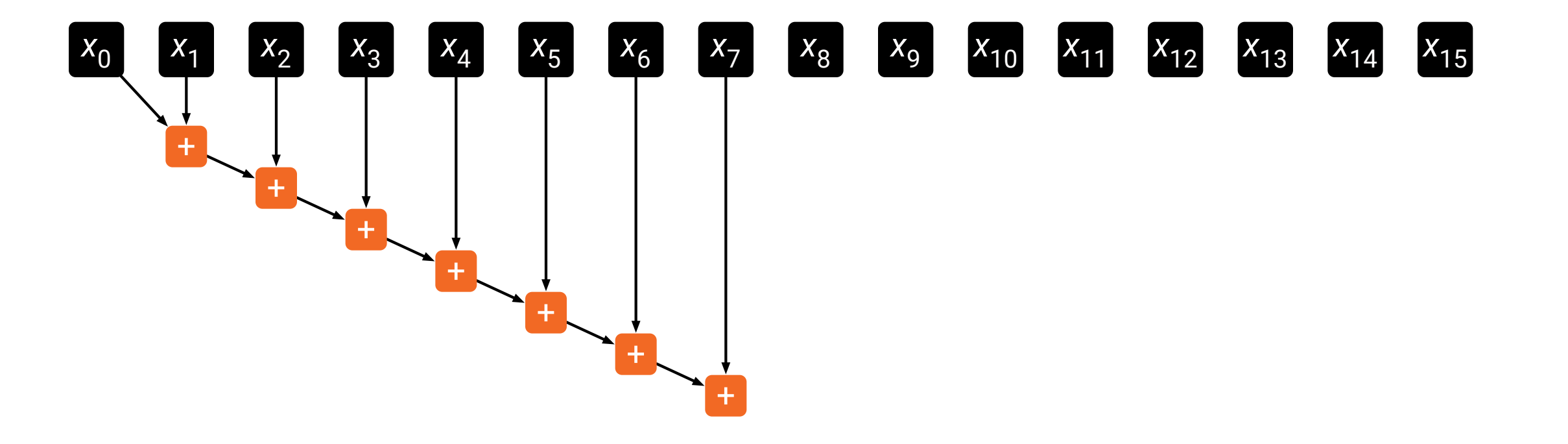

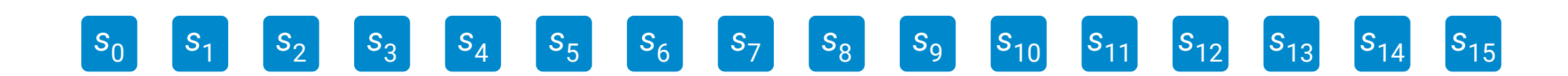

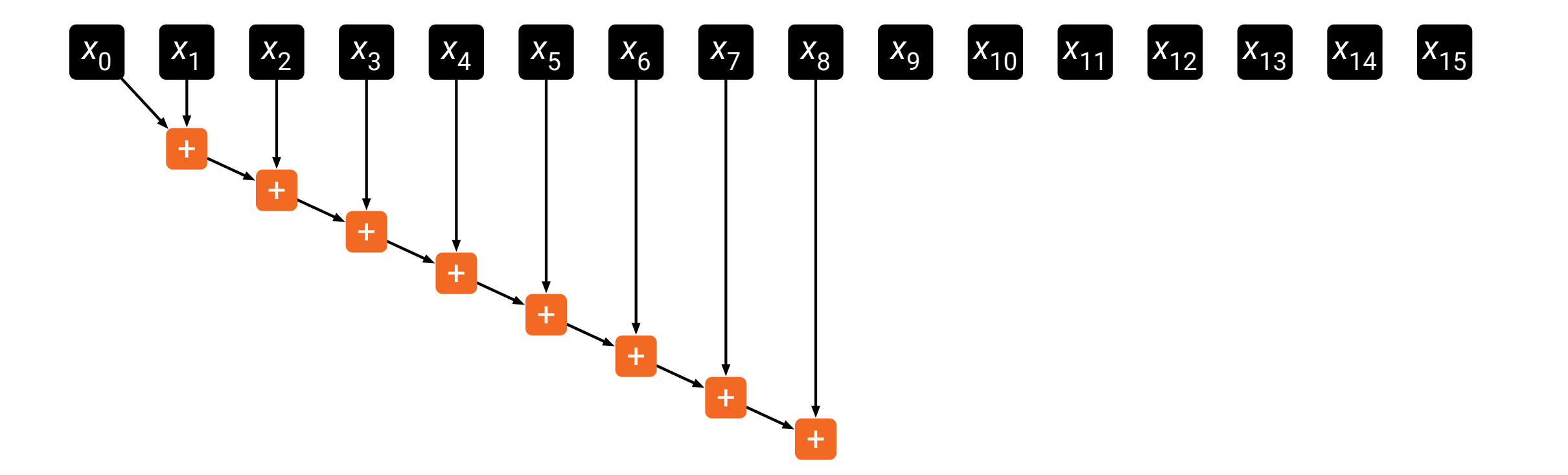

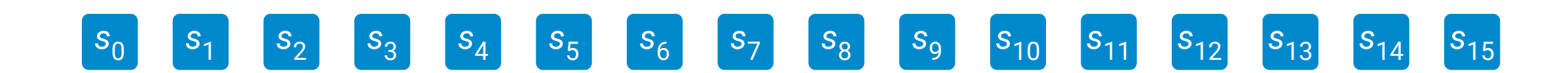

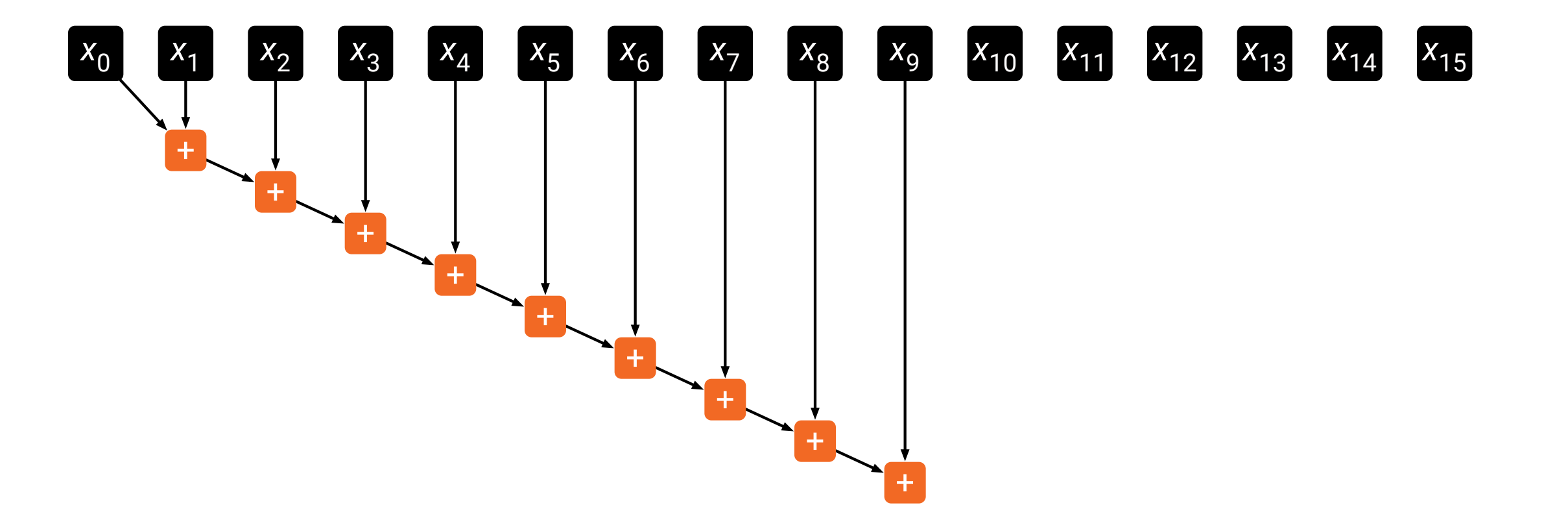

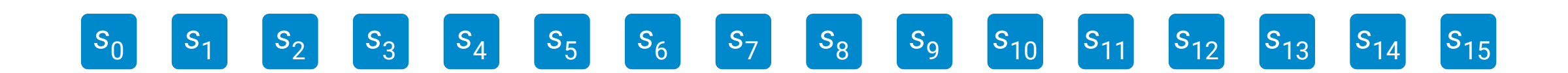

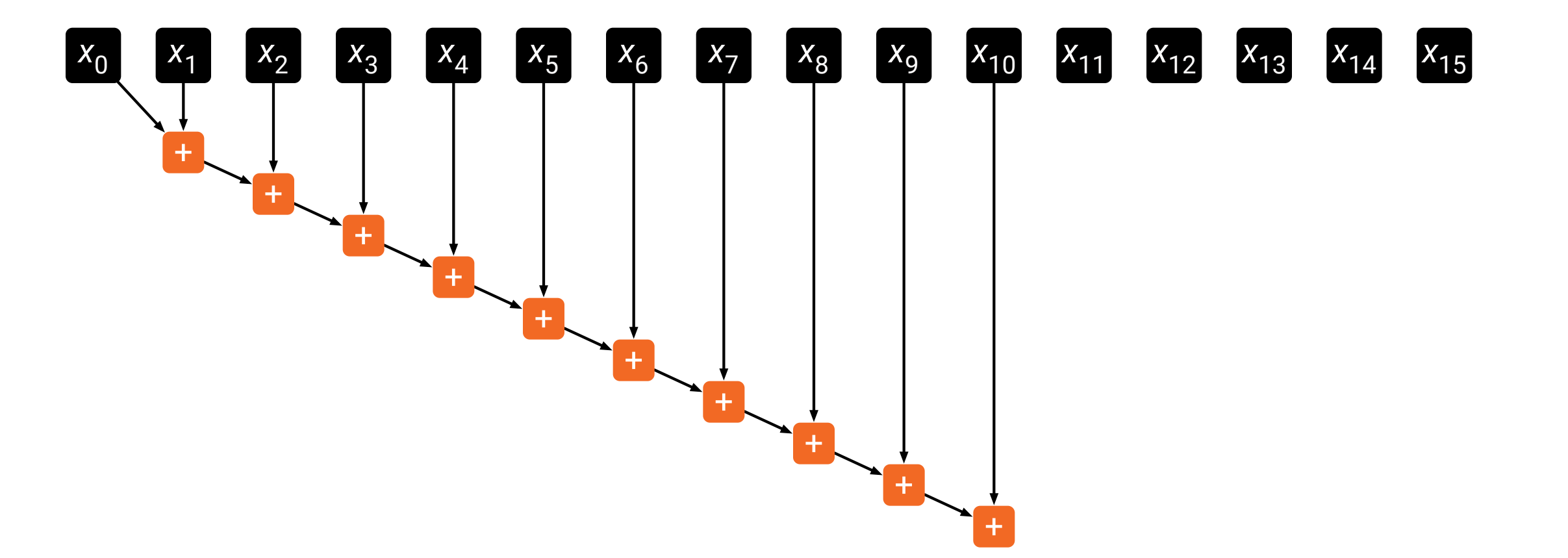

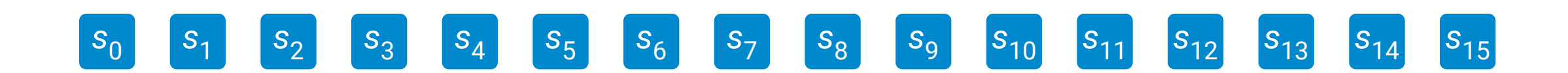

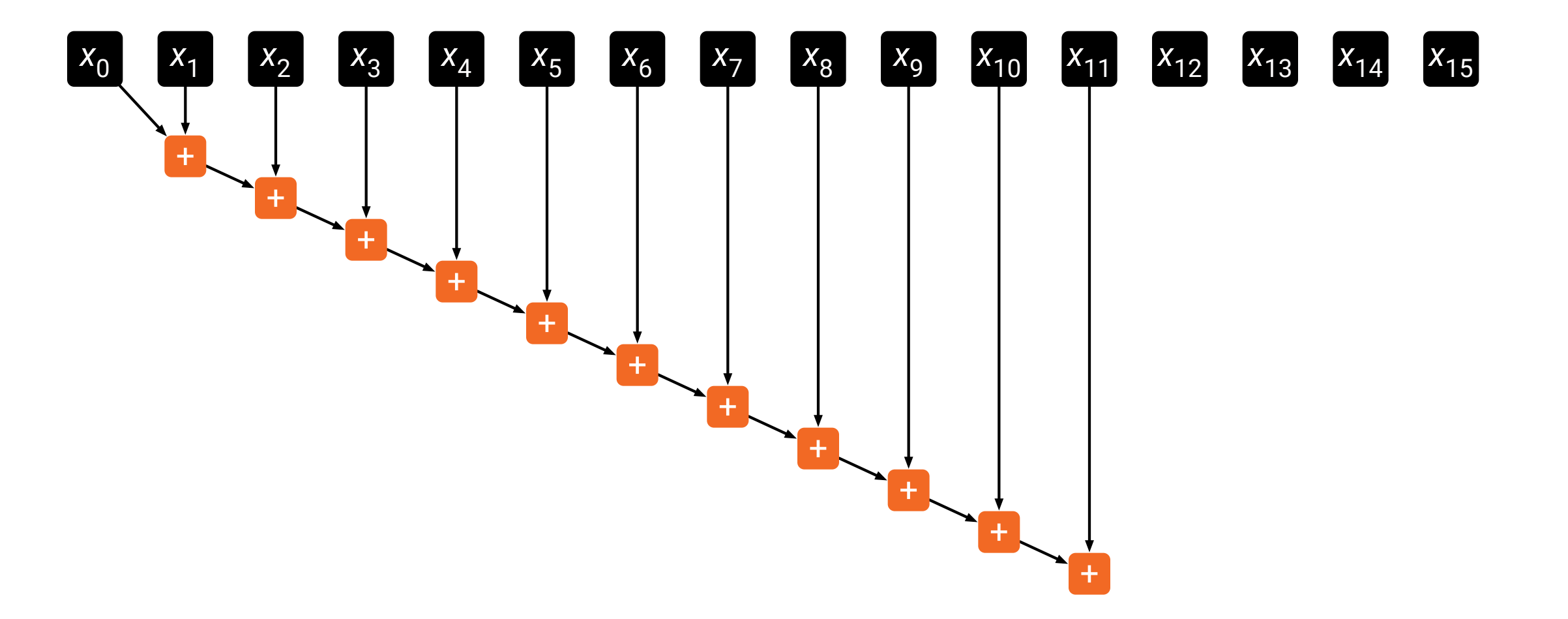

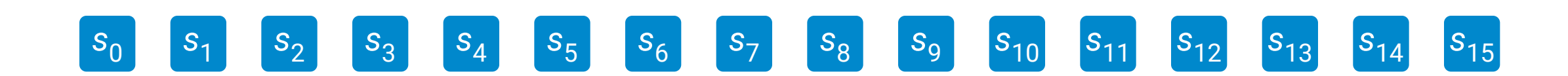

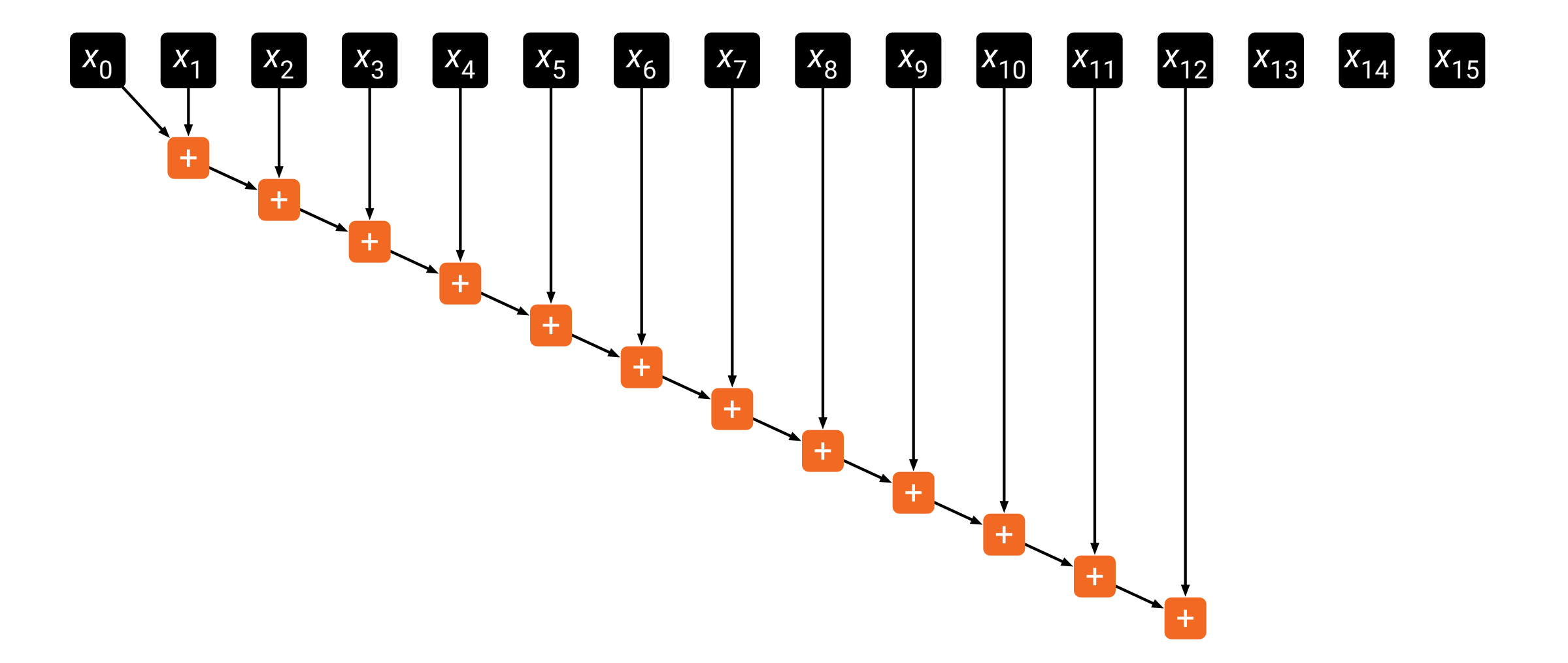

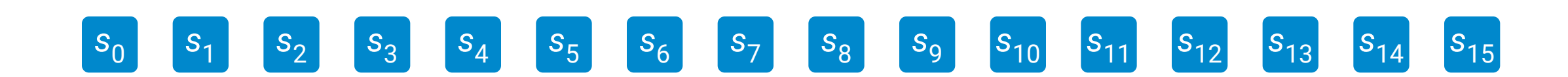

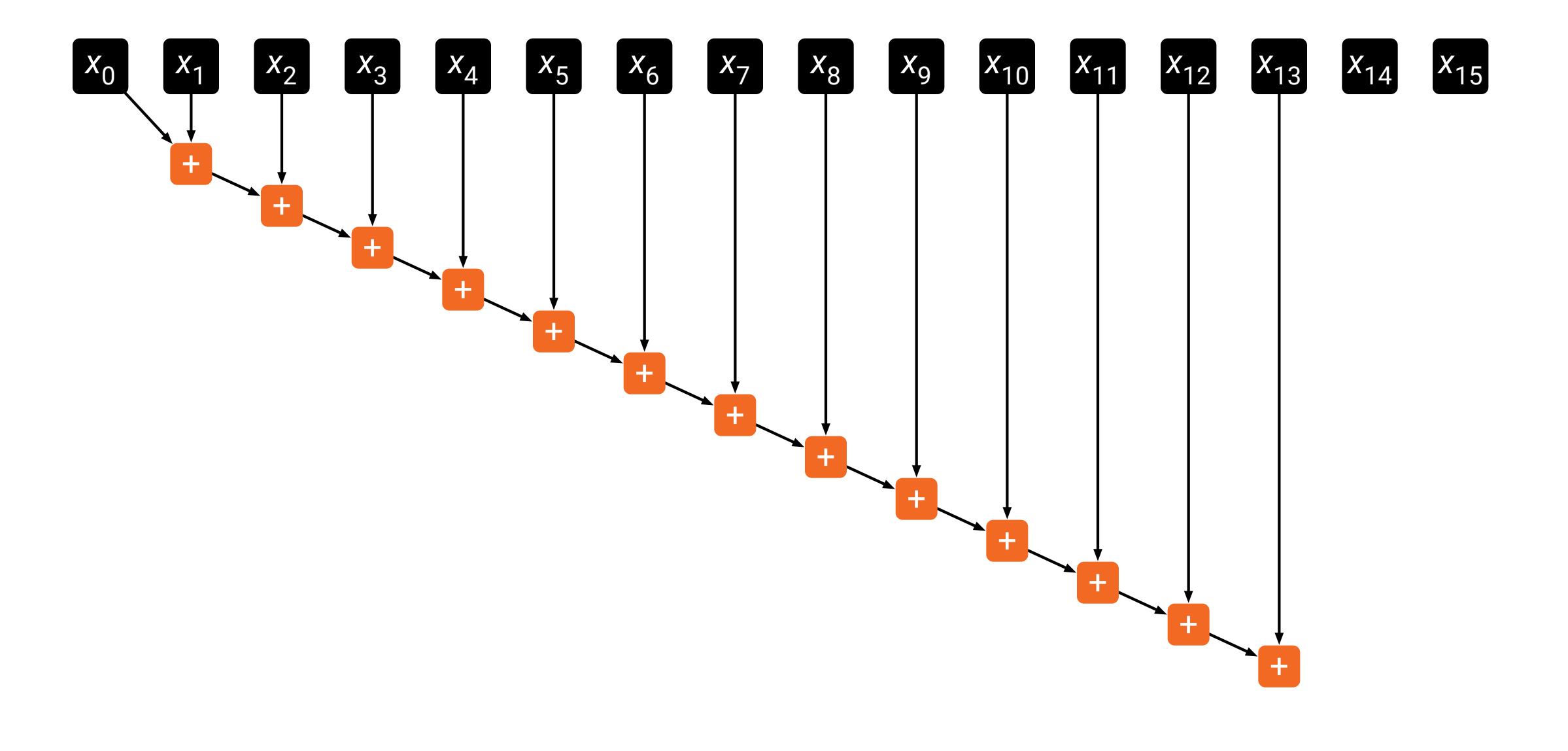

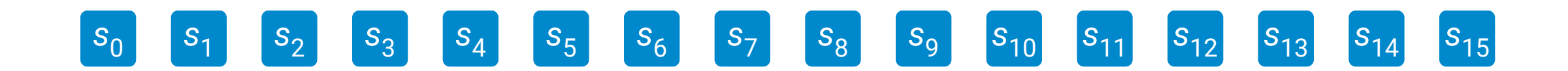

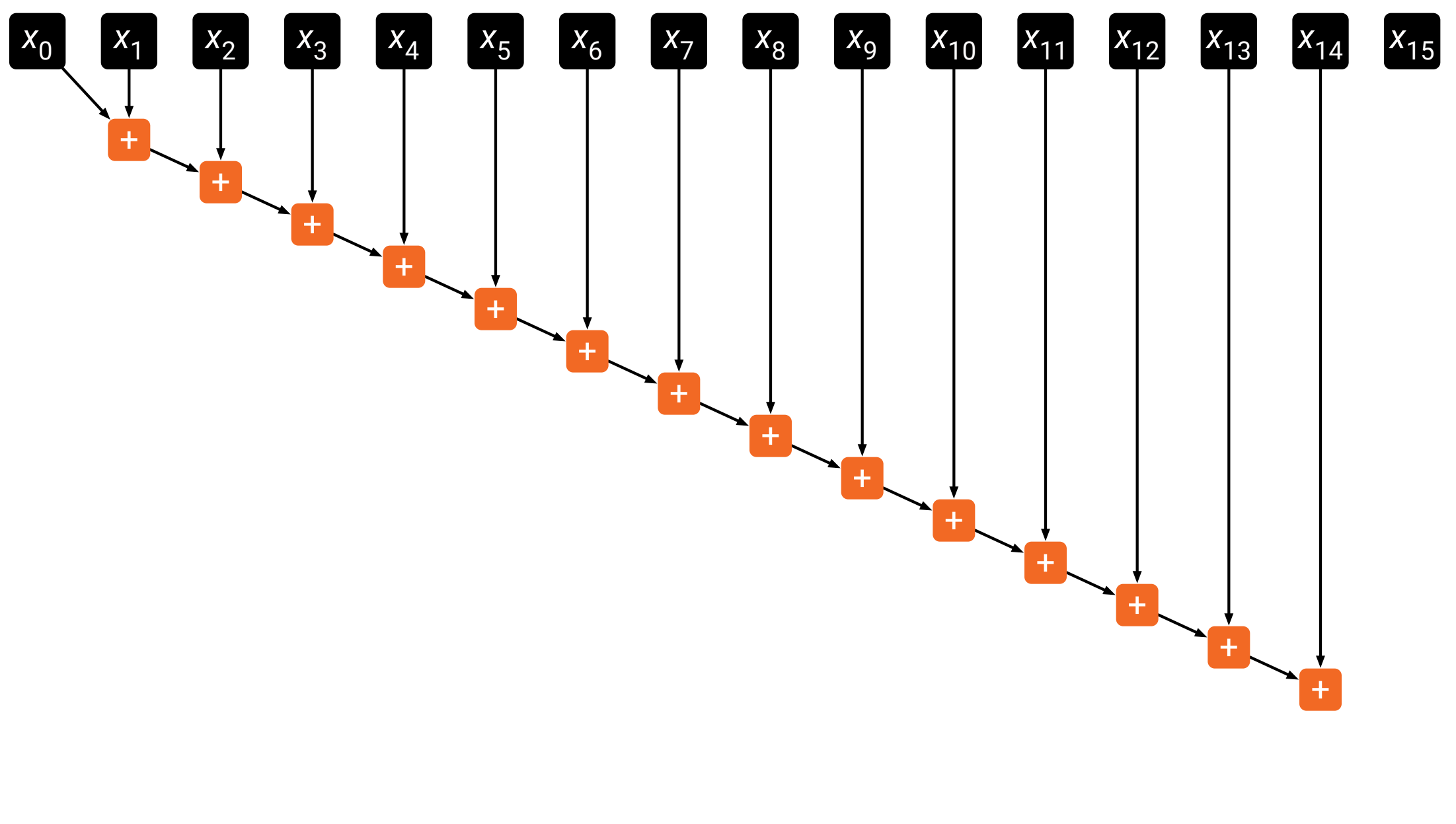

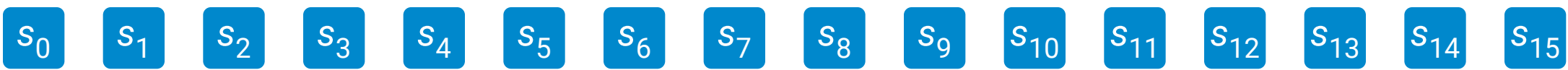

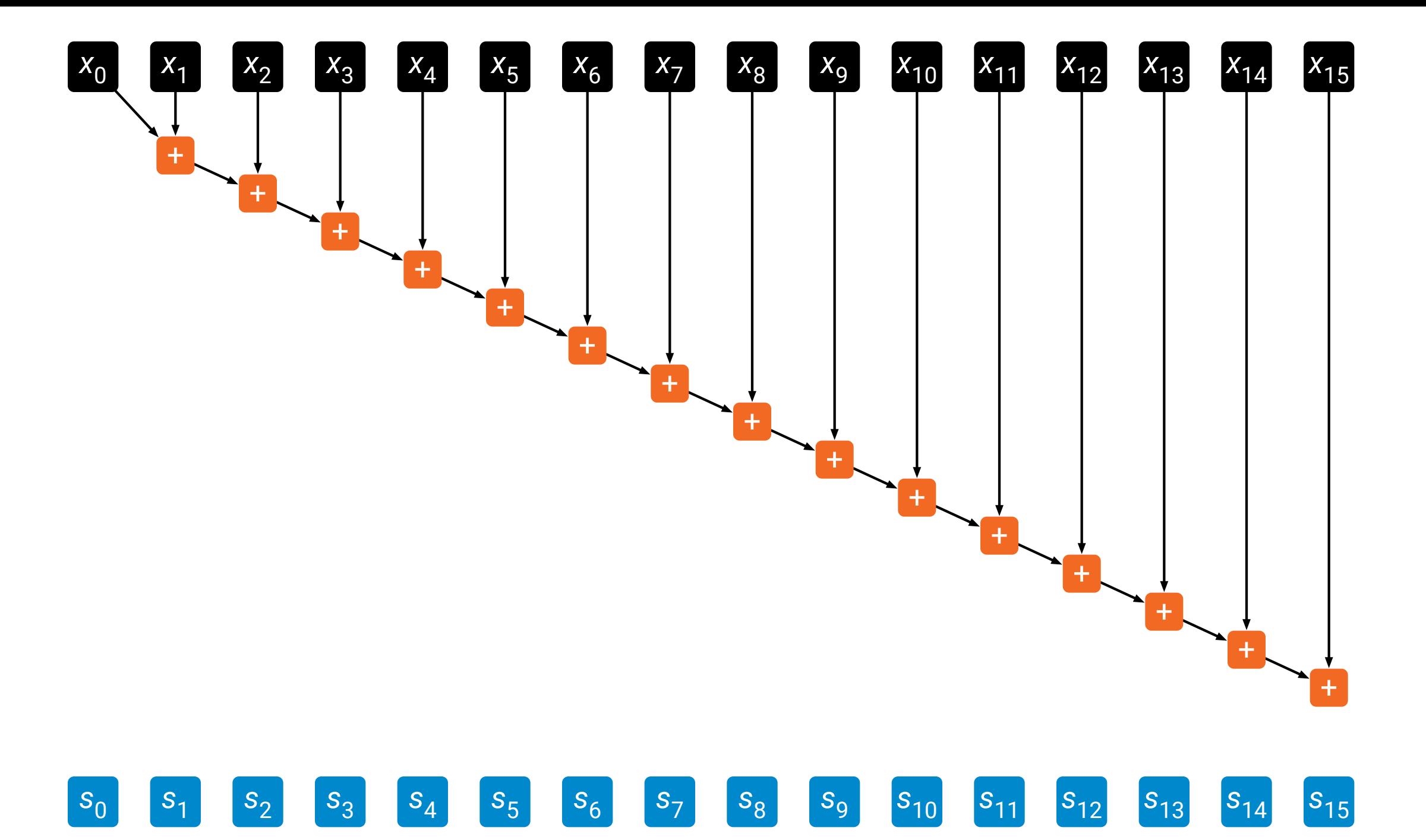

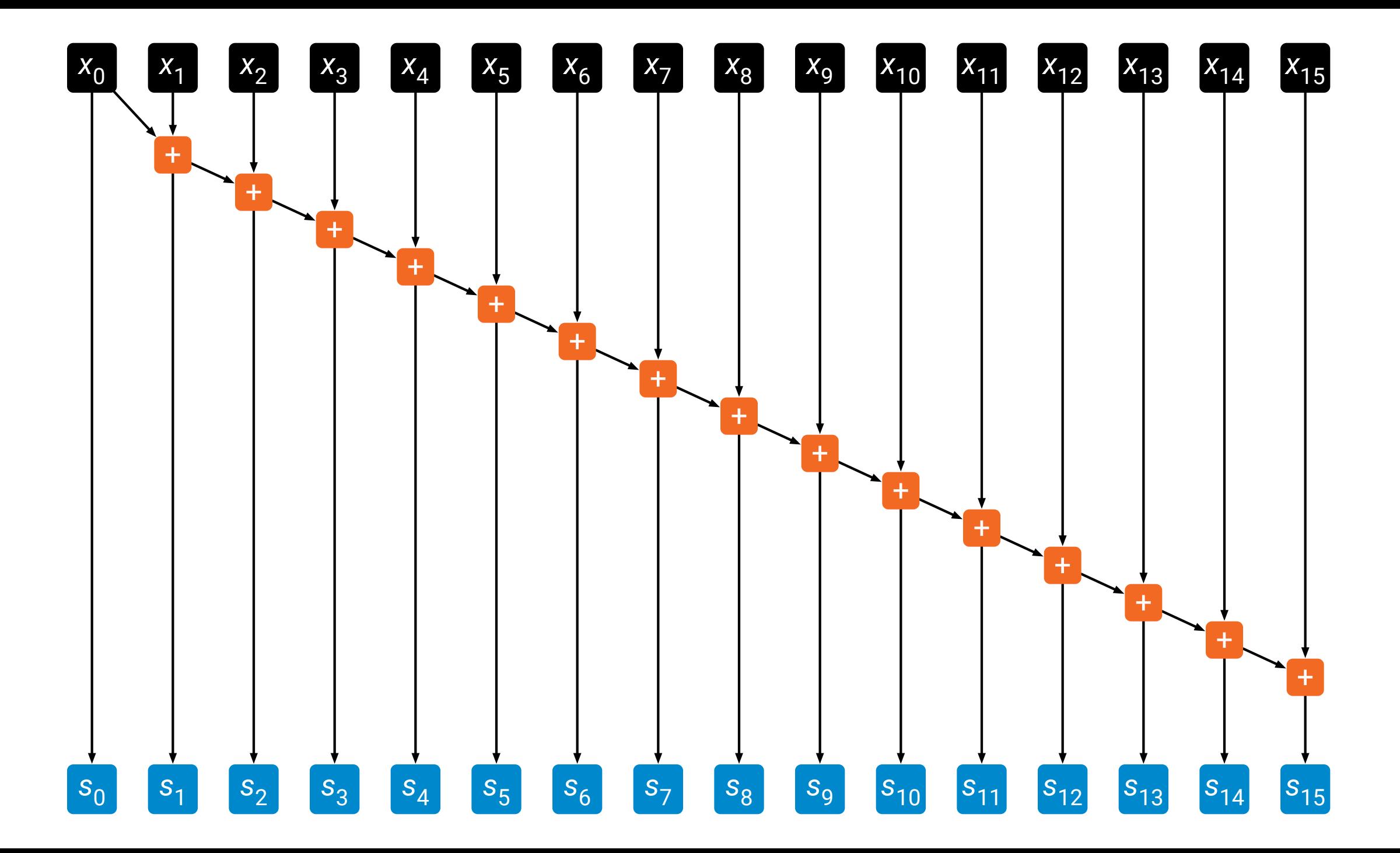

# **Parallel prefix sum**

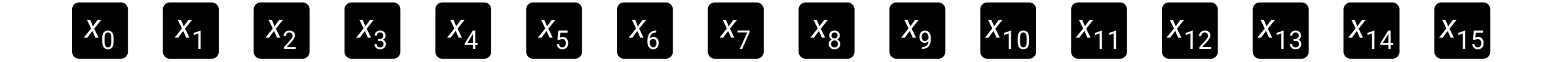

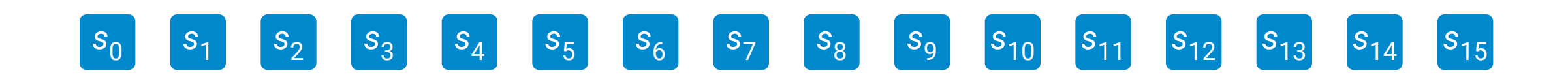

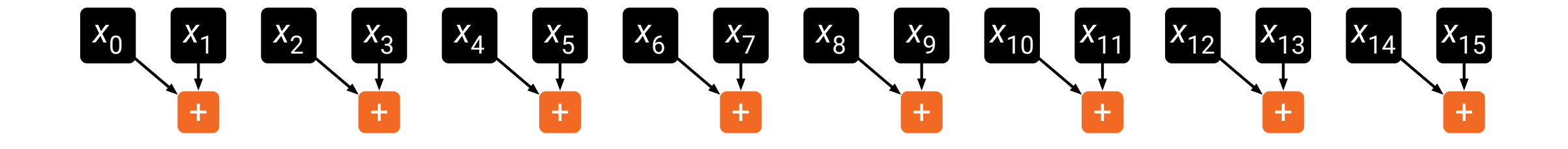

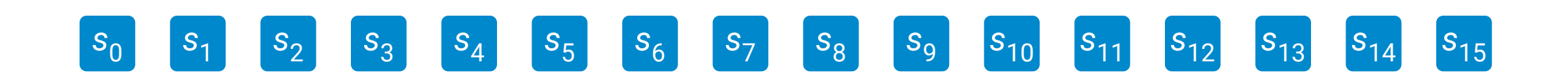

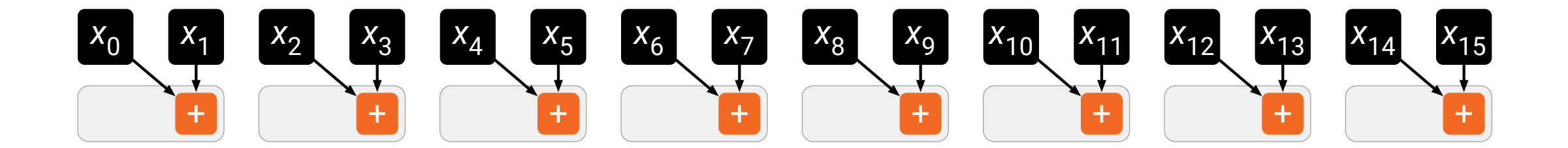

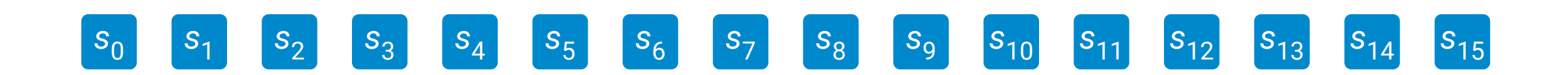

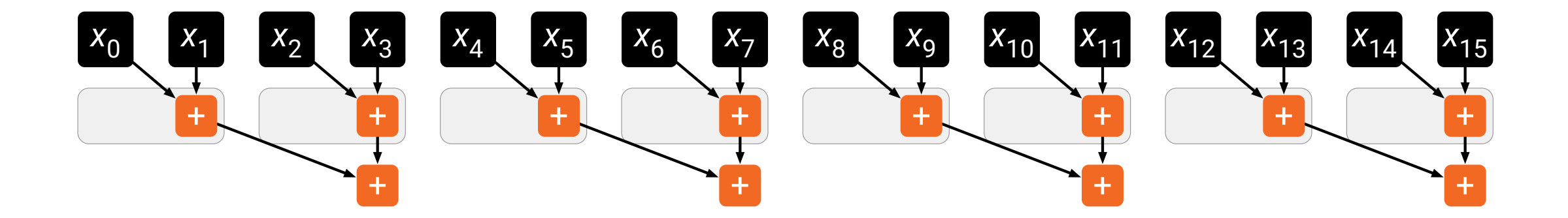

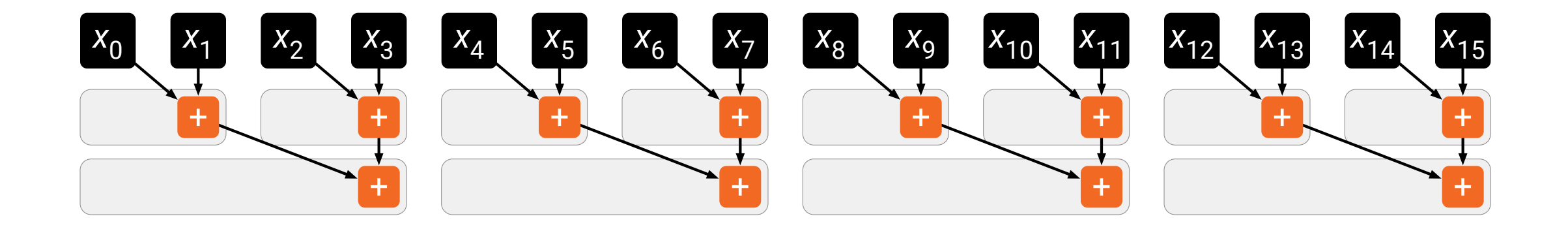

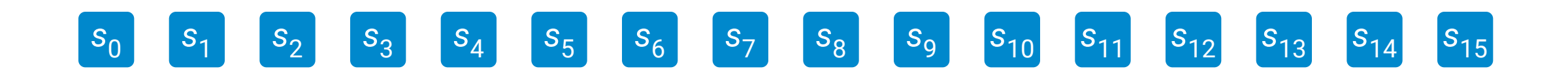

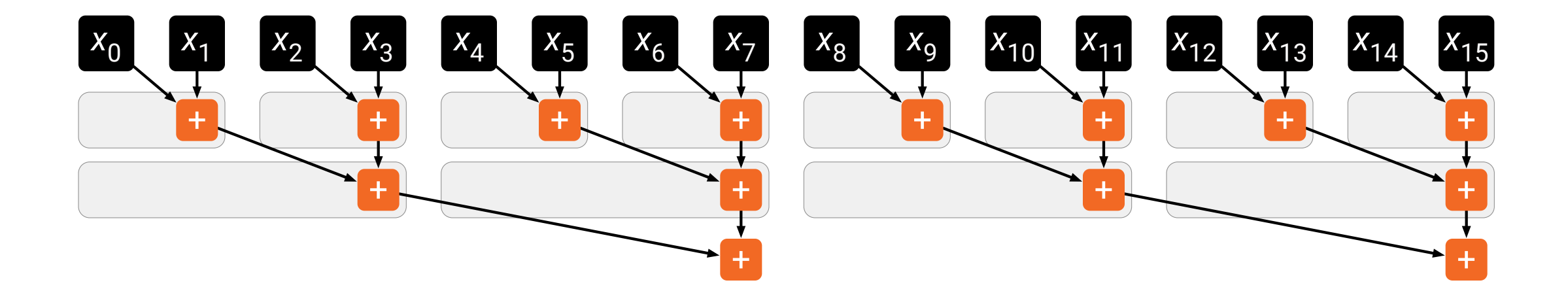

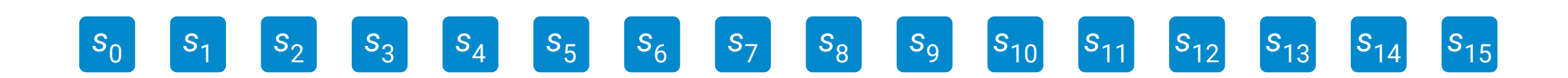

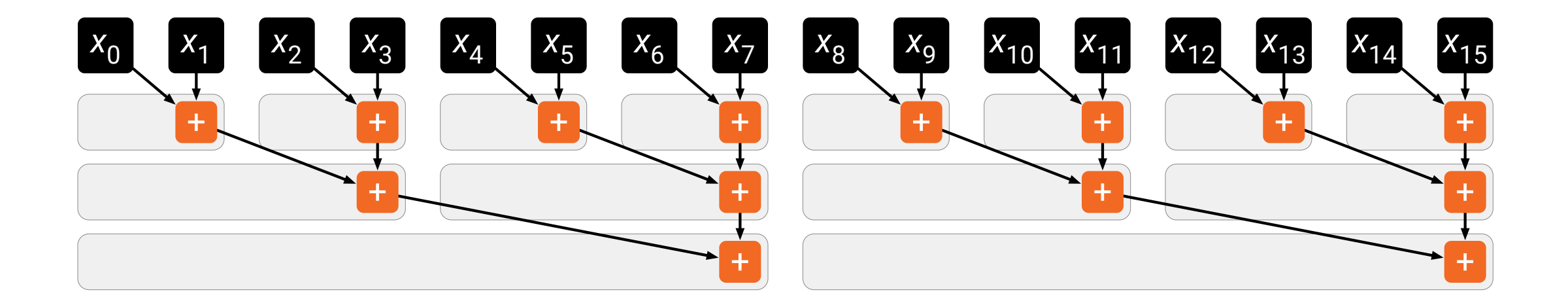

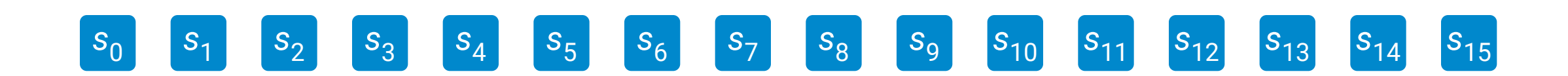

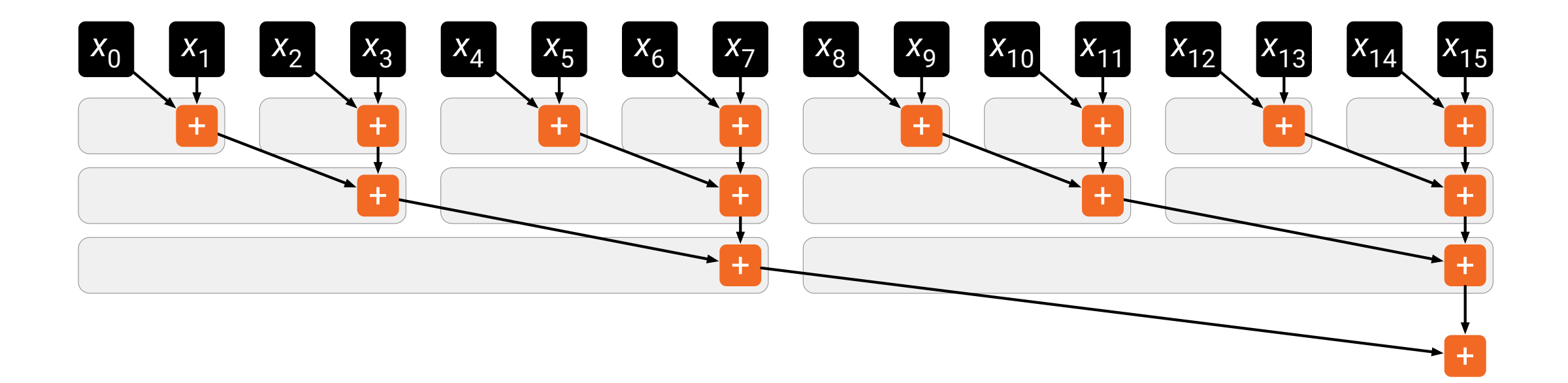

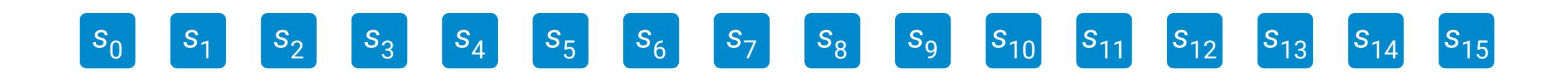

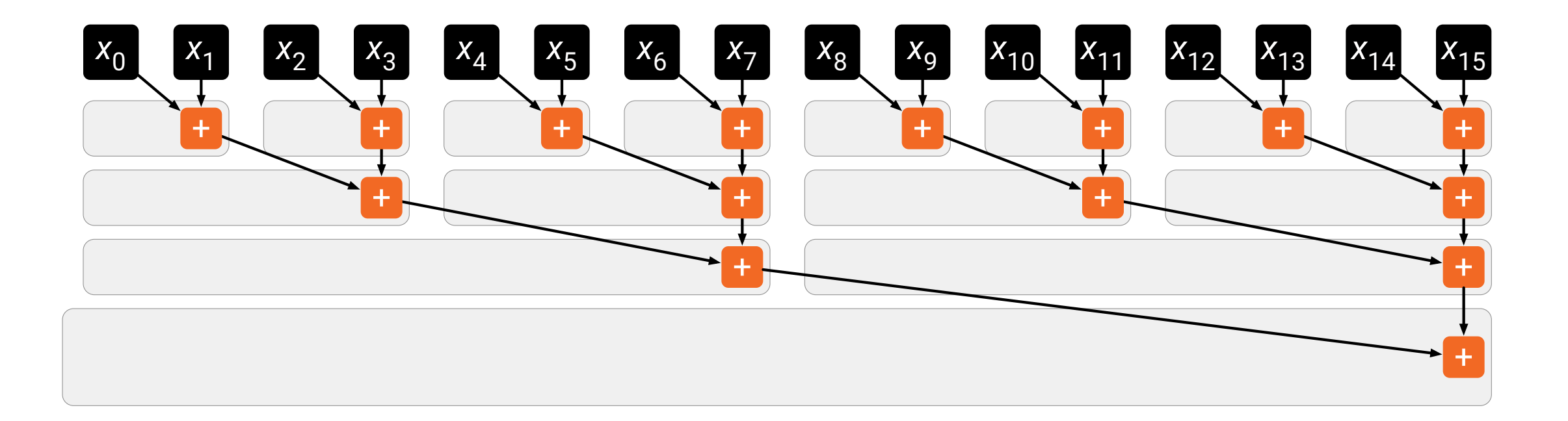

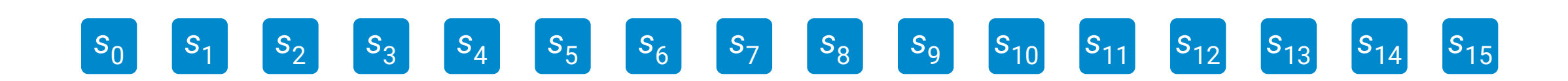

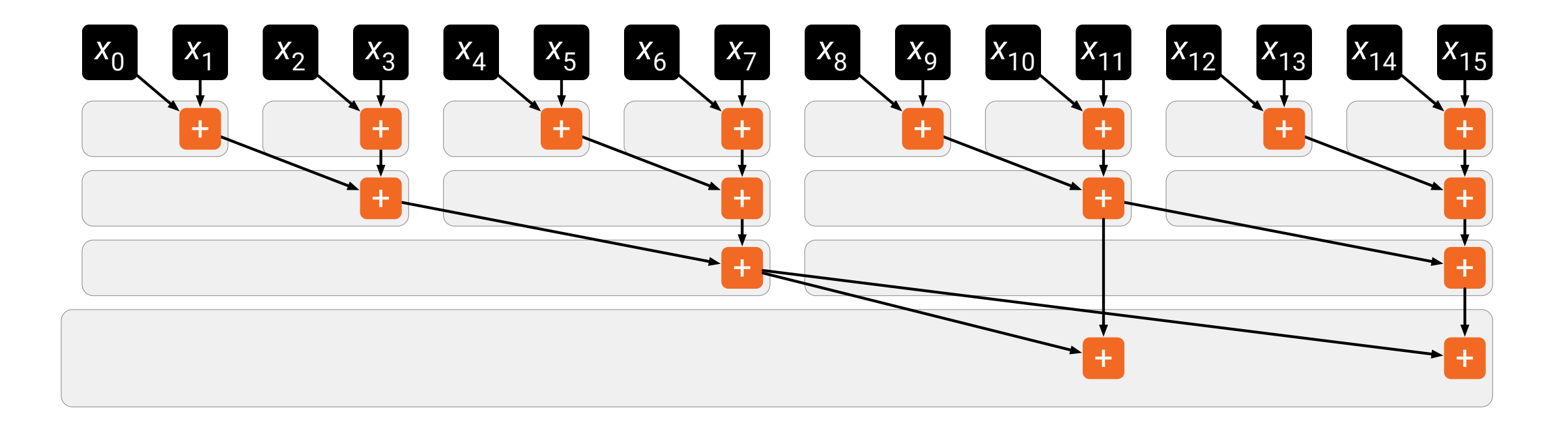

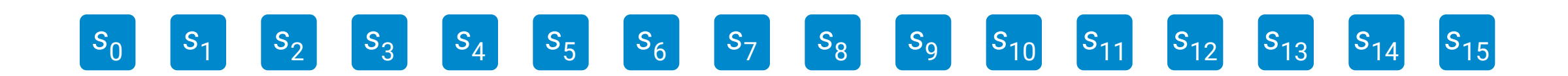

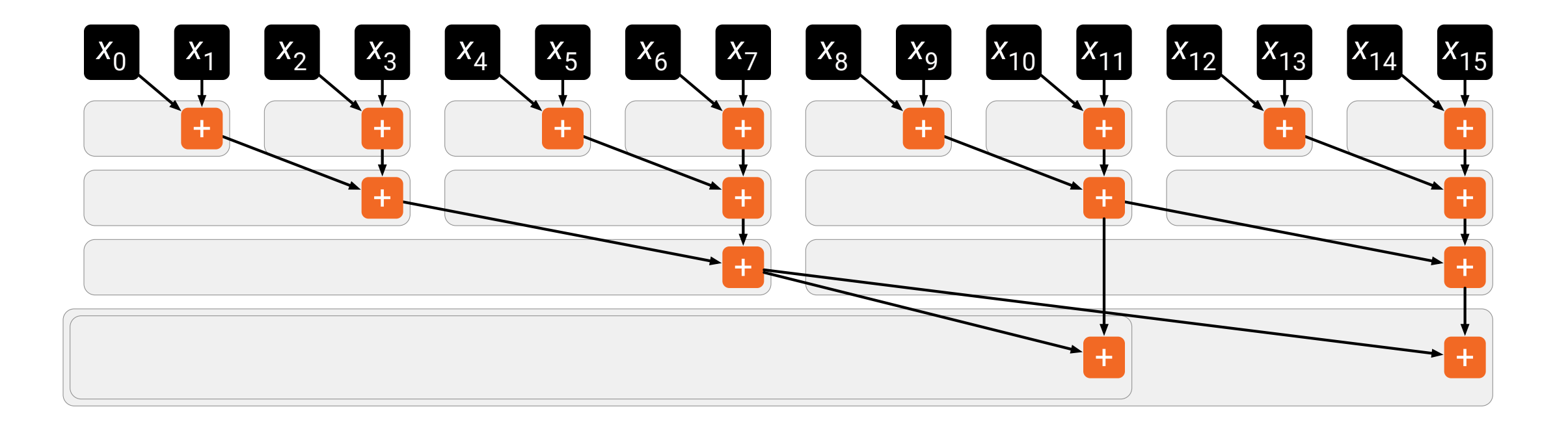

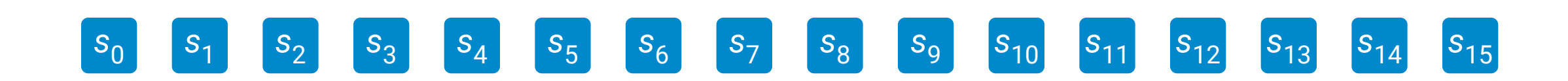

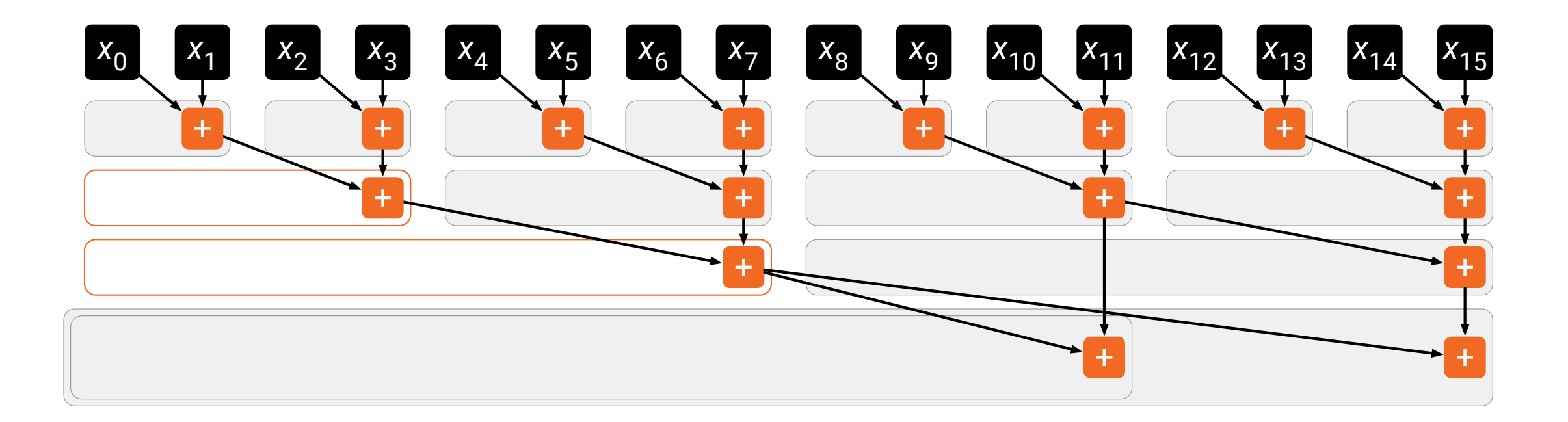

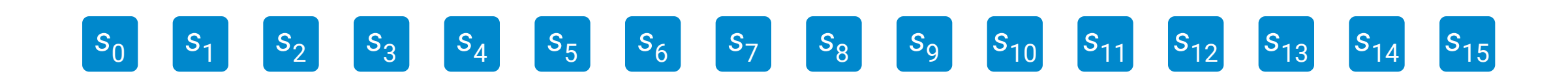

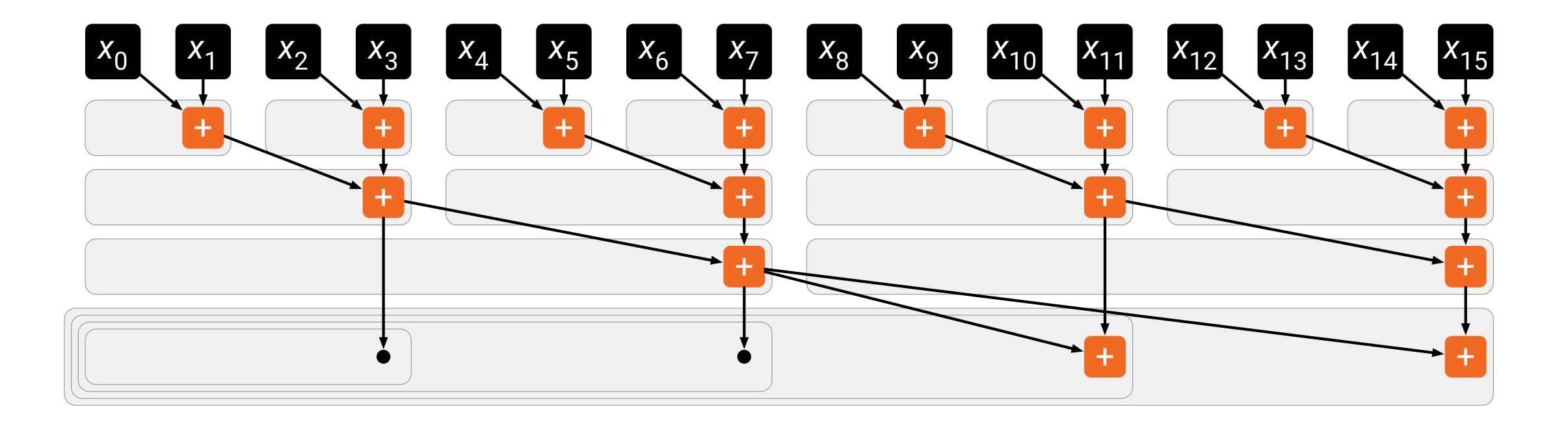

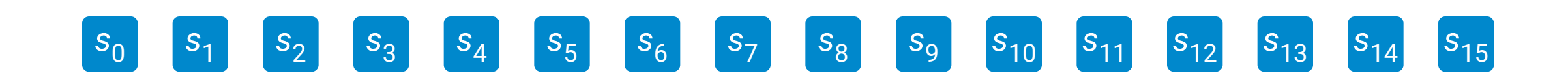

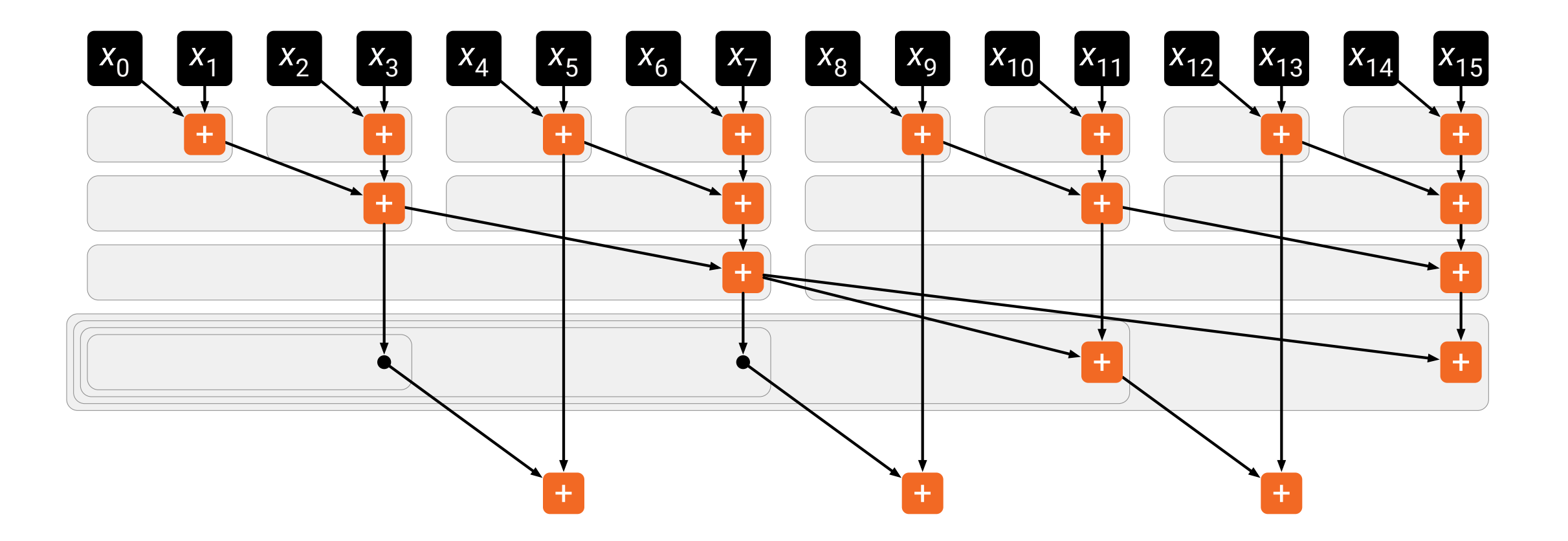

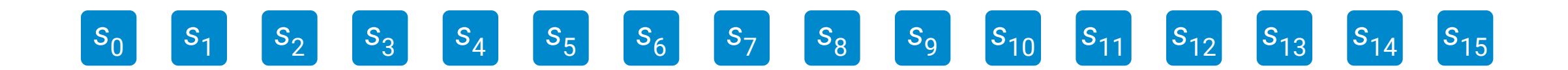

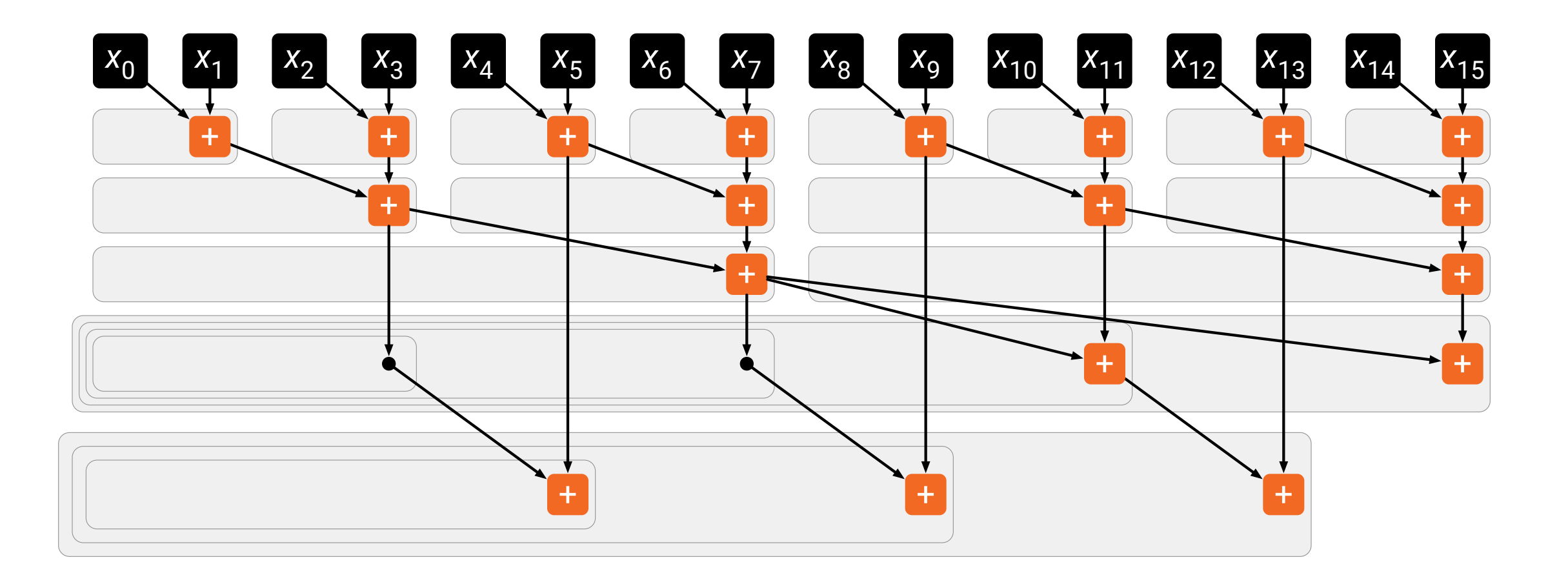

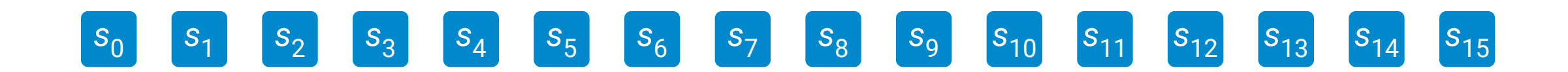

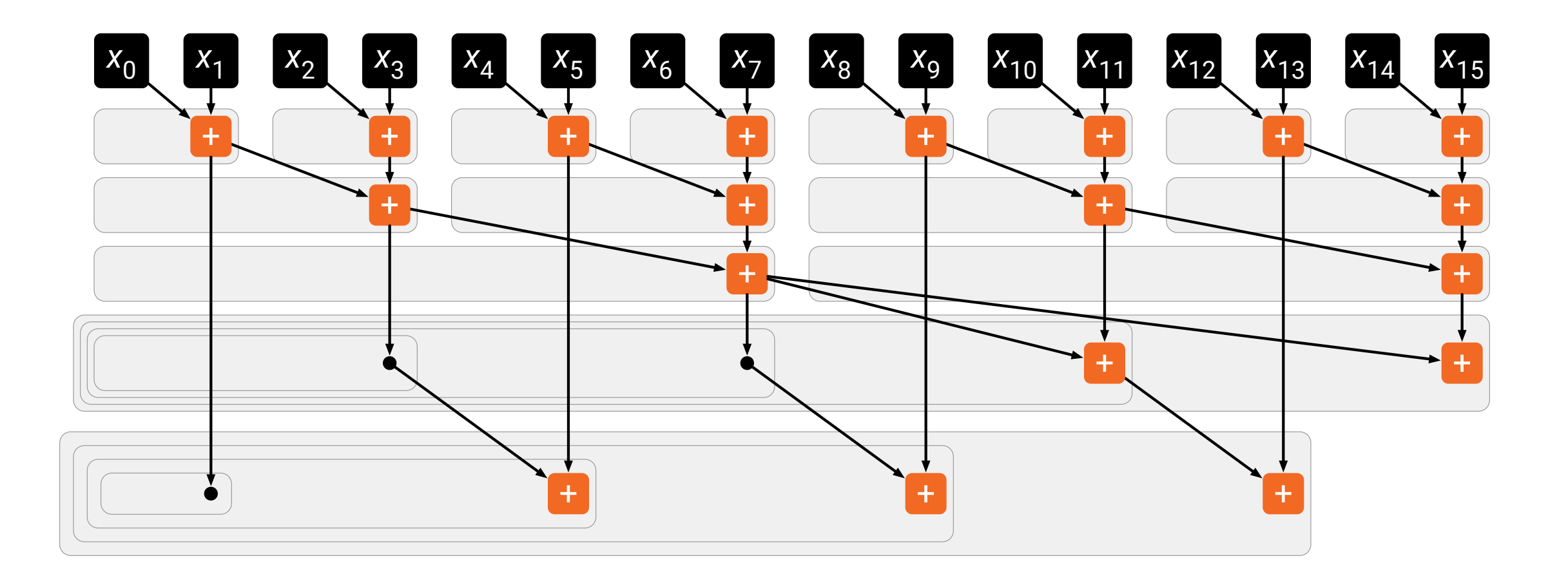

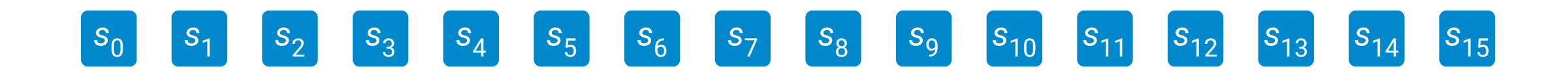

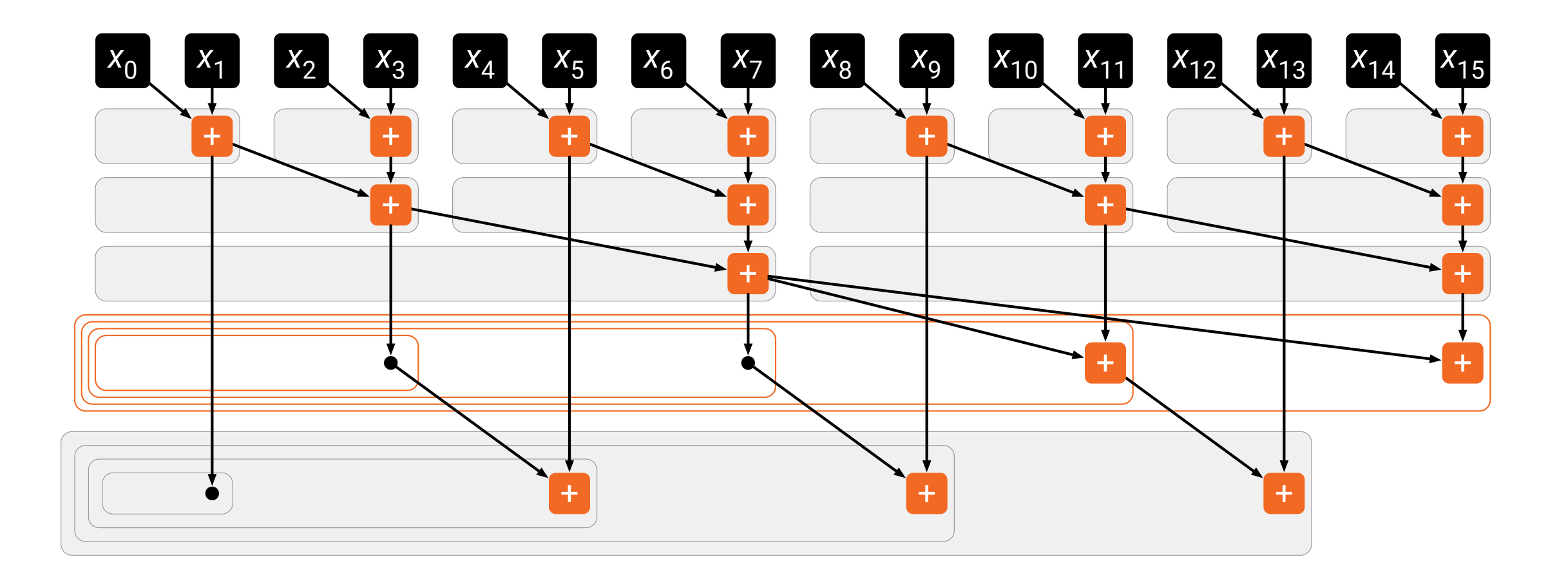

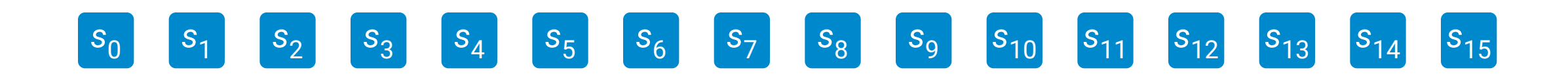

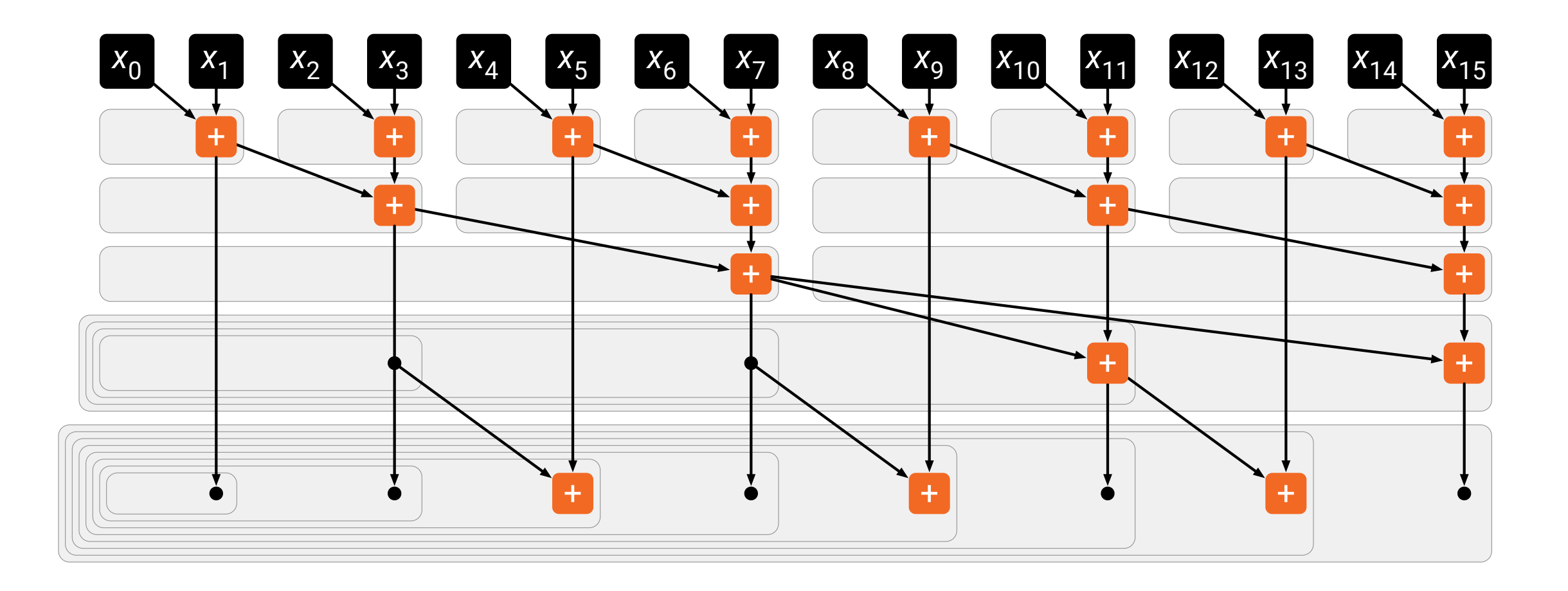

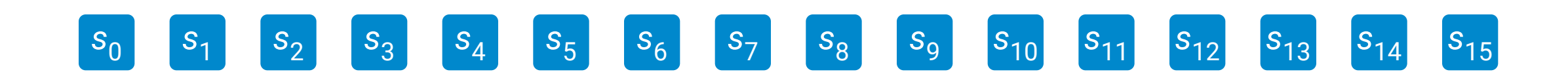

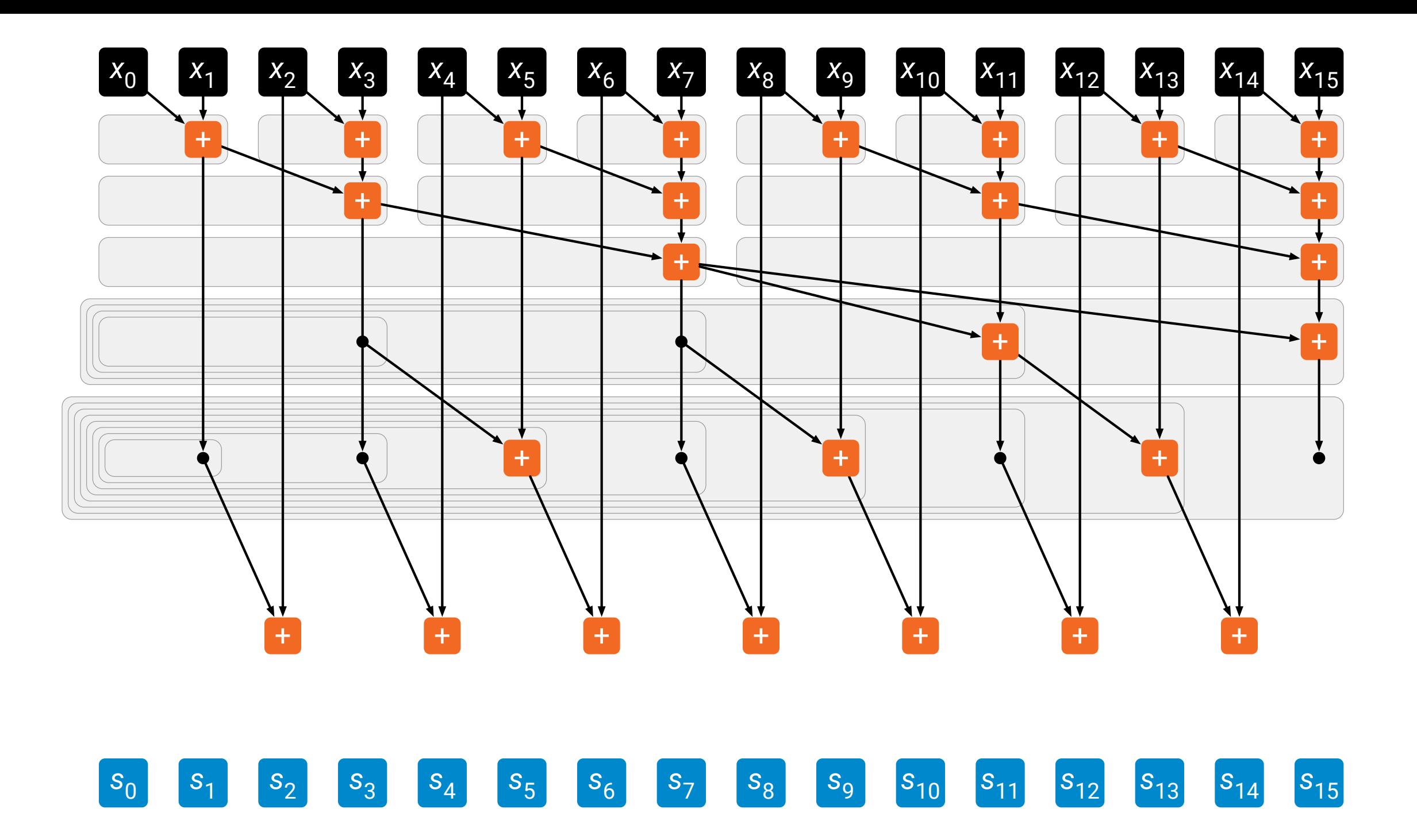

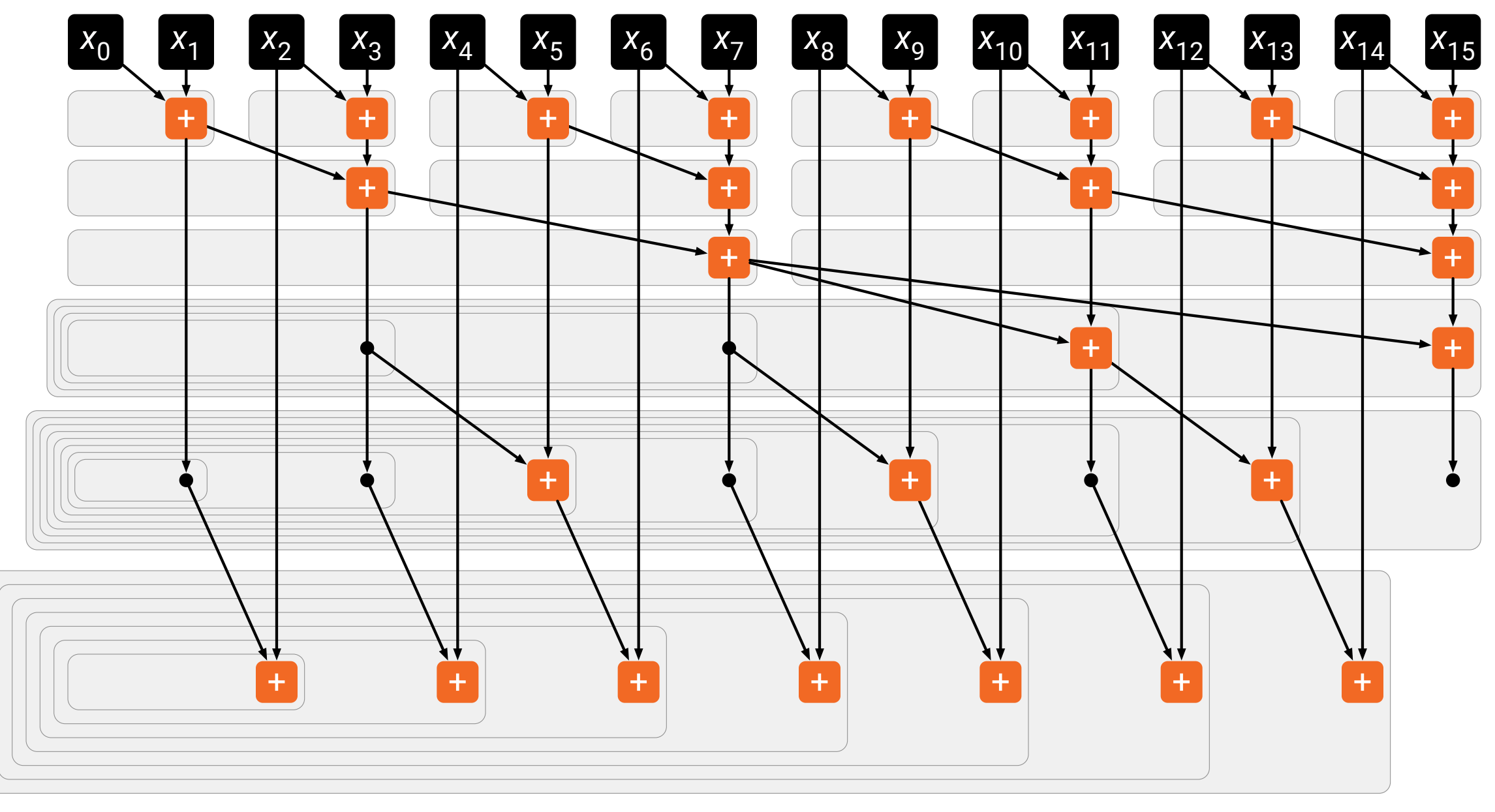

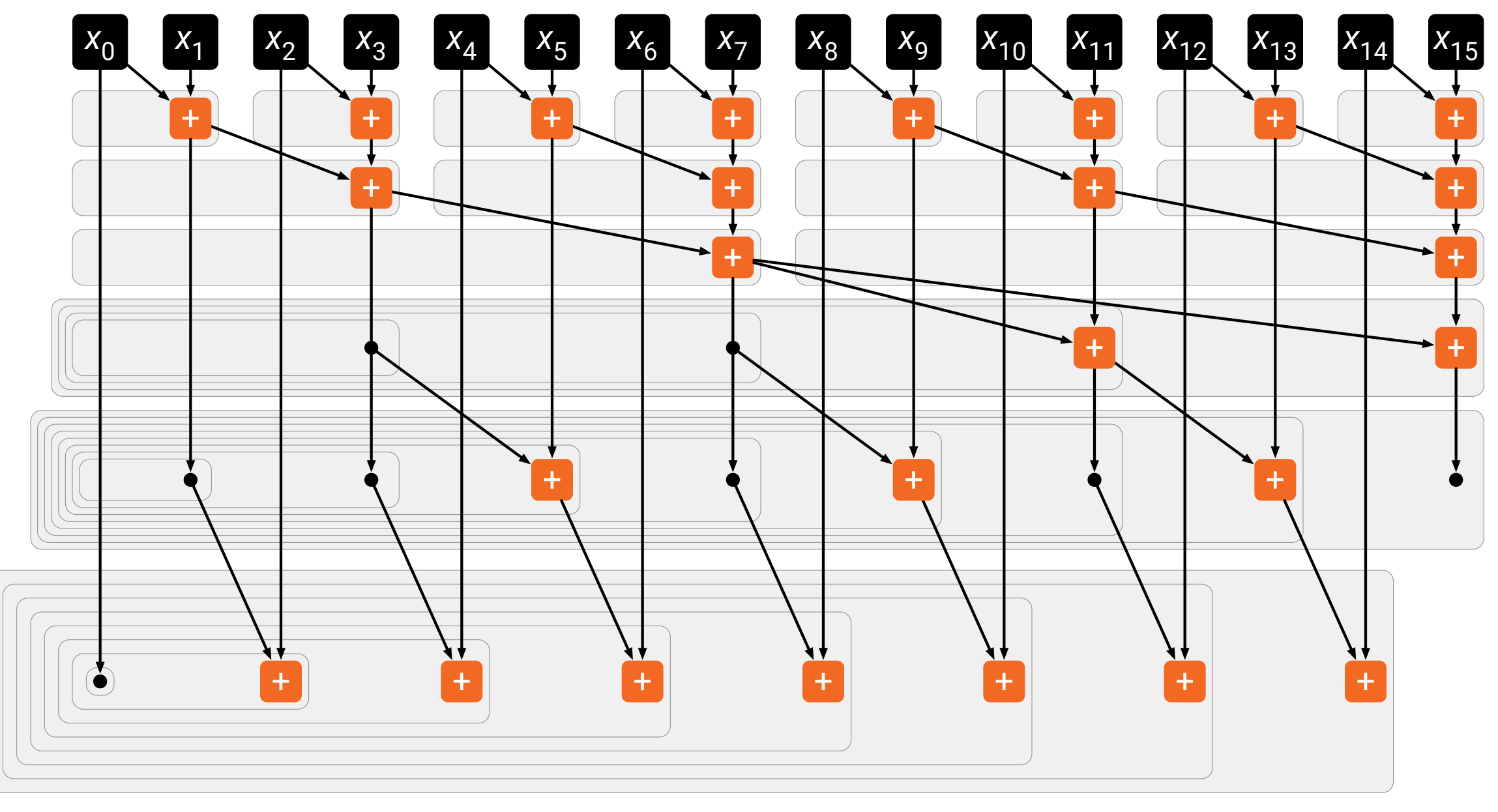

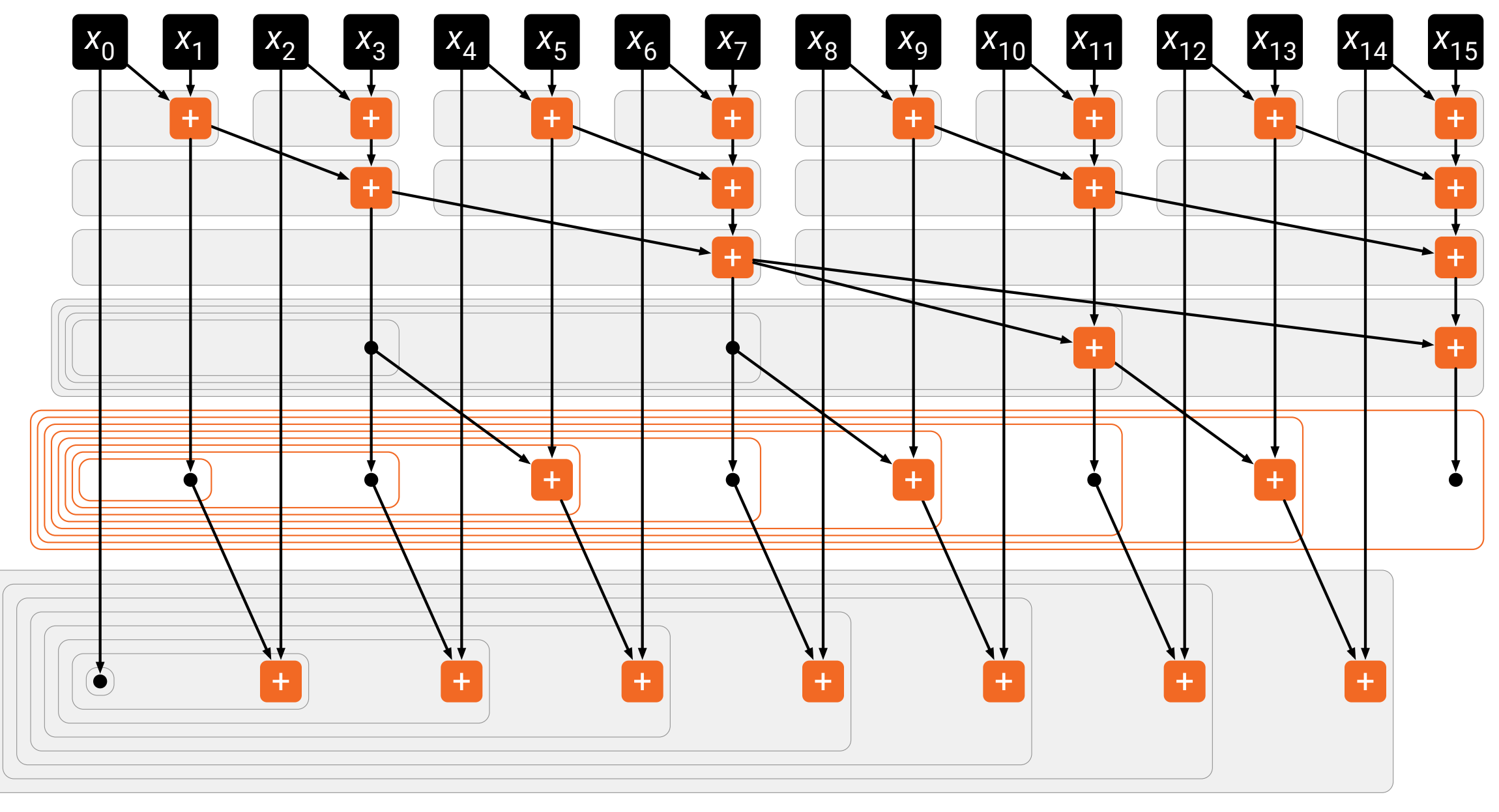

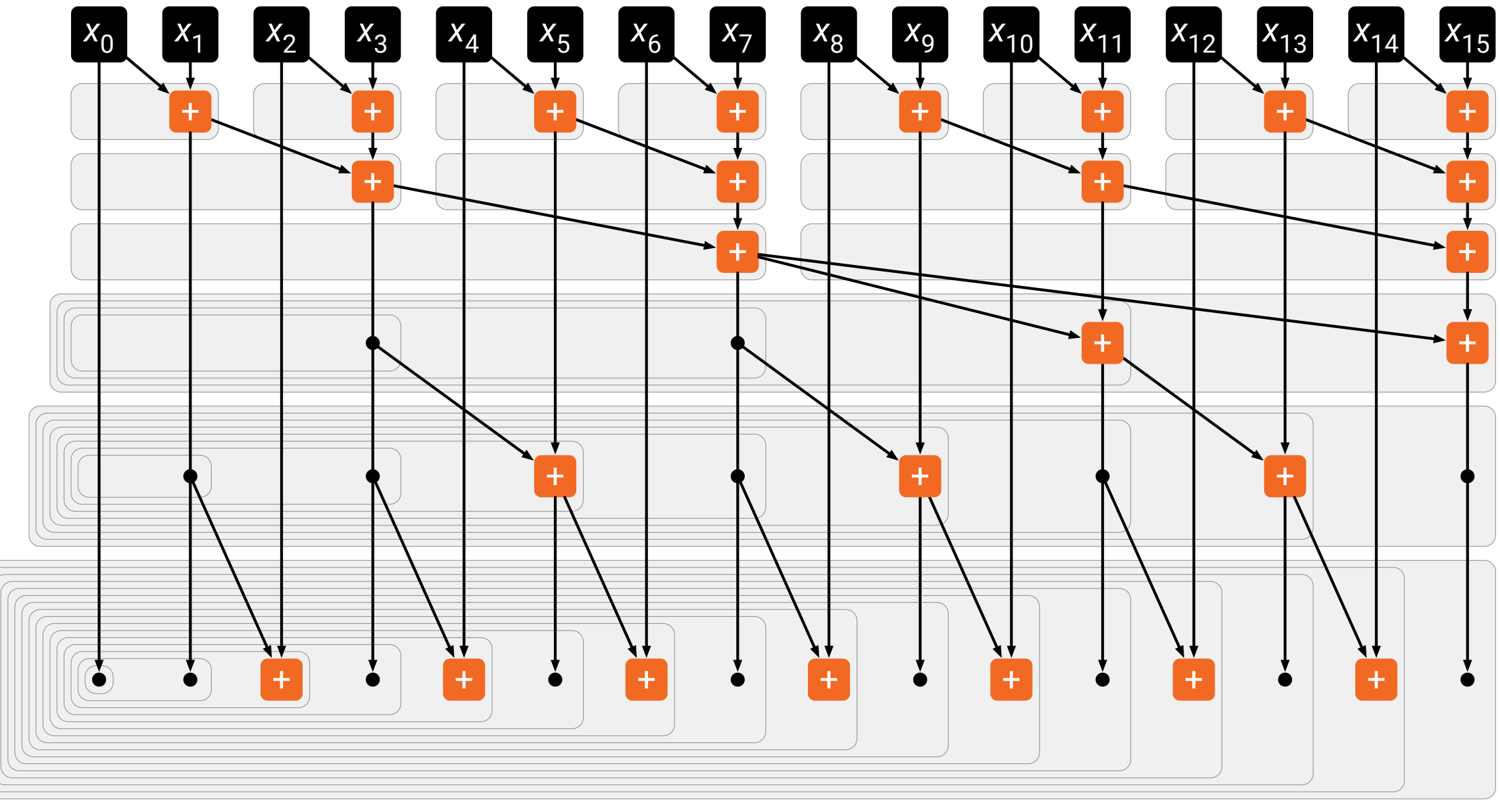

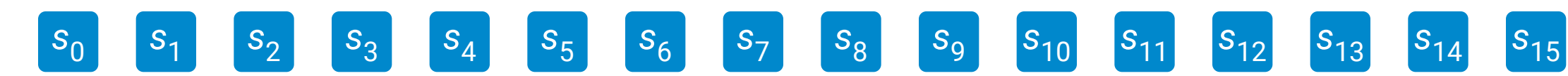

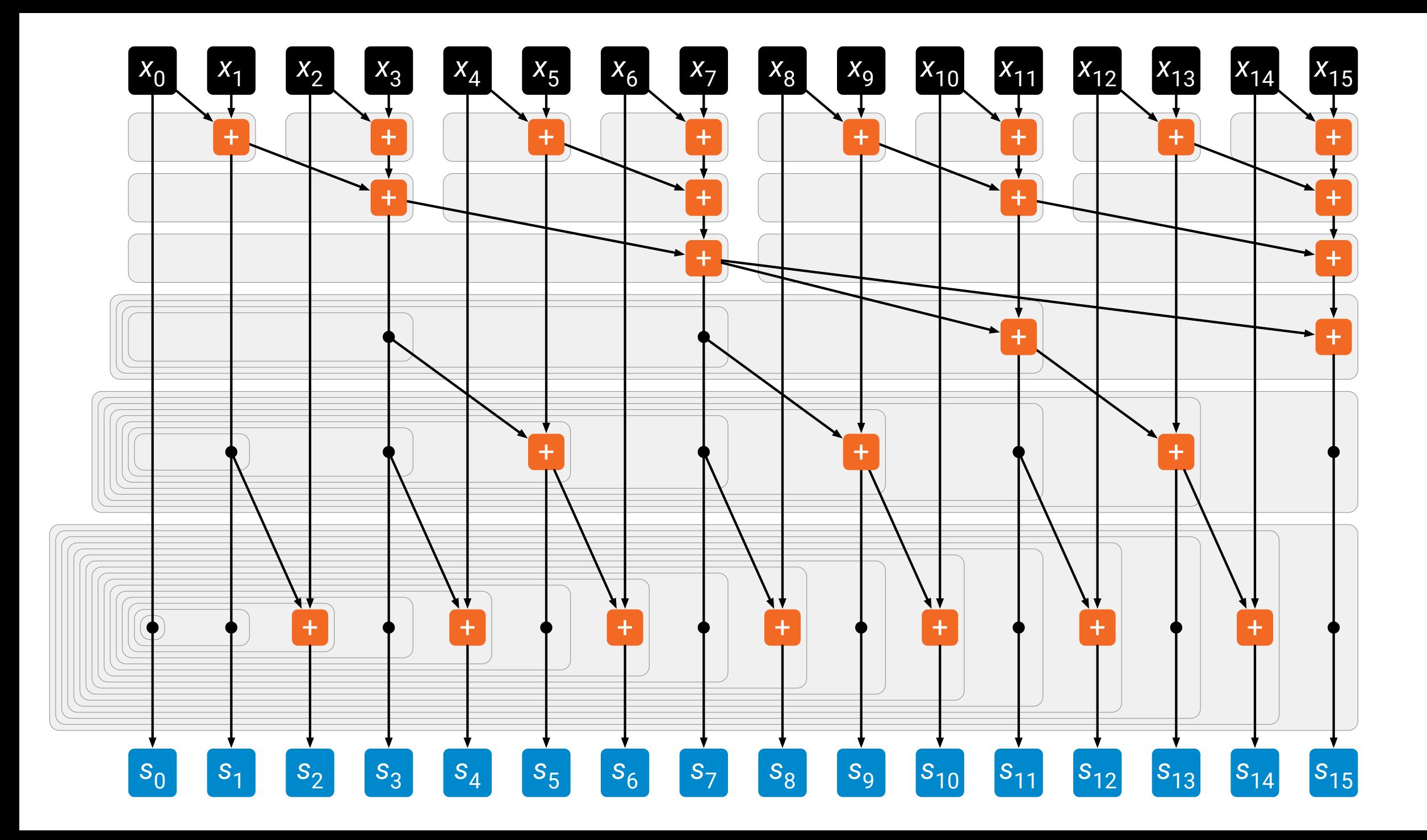

# **Prefix sums in parallel in practice**

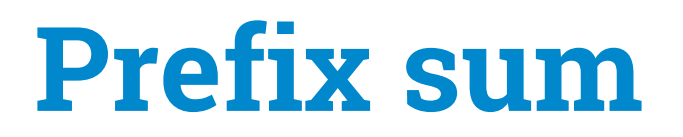

• Simple practical implementation for *p* threads:

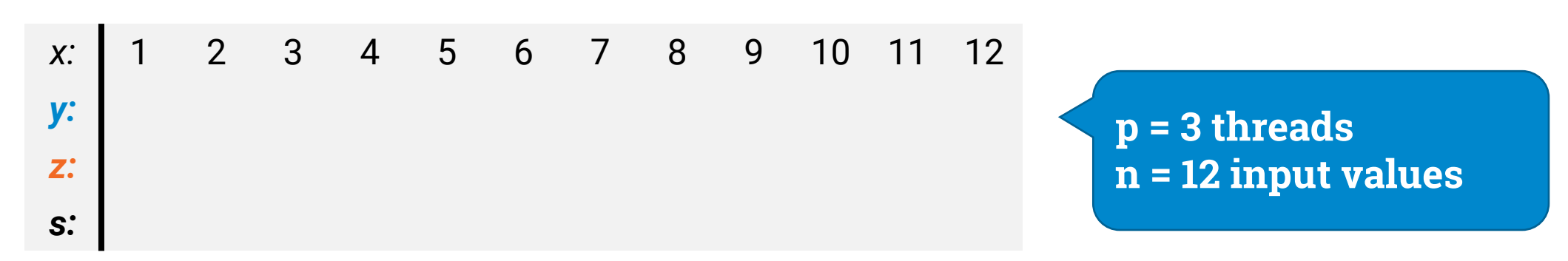

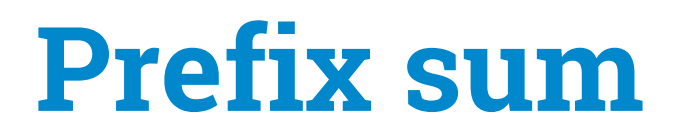

- Simple practical implementation for *p* threads:
	- split in *p* parts

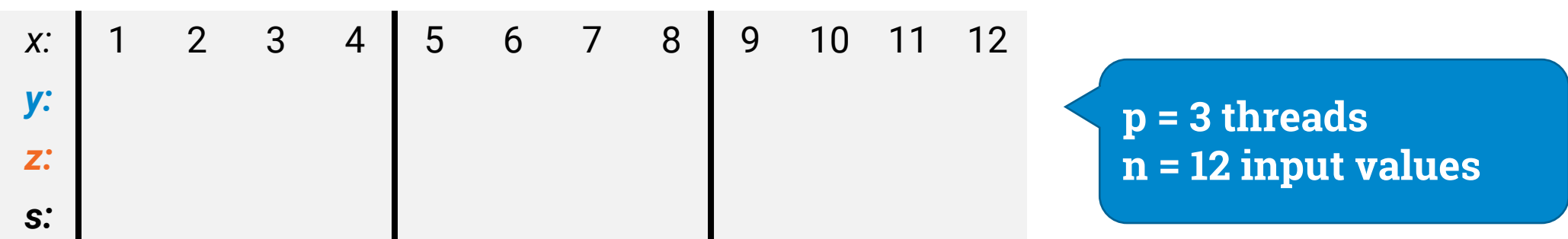

- Simple practical implementation for *p* threads:
	- split in *p* parts
	- *in parallel:* calculate *y***(***i***)** = sum of part *i*

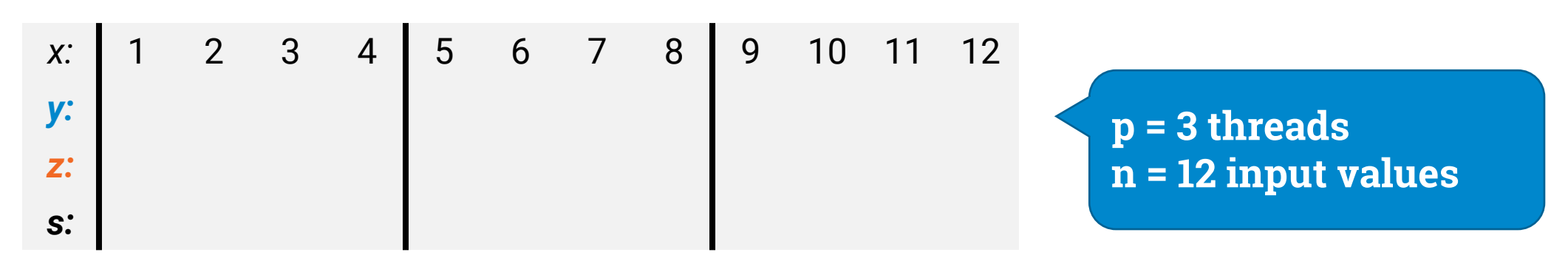

- Simple practical implementation for *p* threads:
	- split in *p* parts
	- *in parallel:* calculate *y***(***i***)** = sum of part *i*

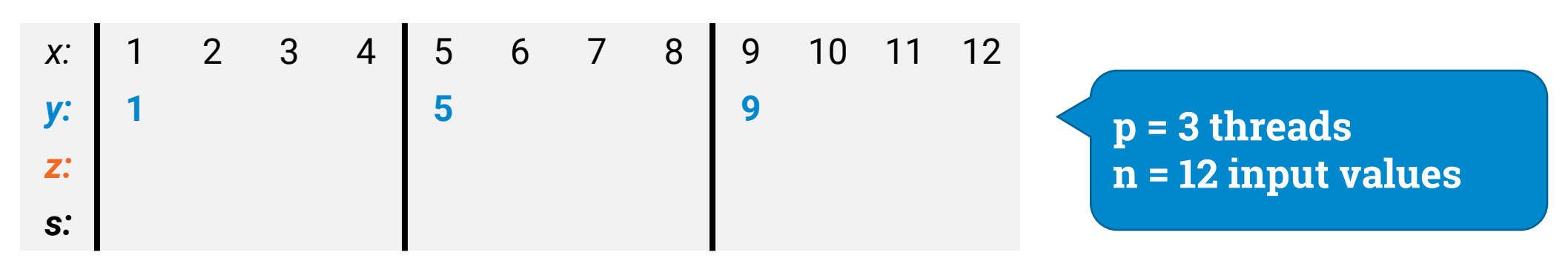

- Simple practical implementation for *p* threads:
	- split in *p* parts
	- *in parallel:* calculate *y***(***i***)** = sum of part *i*

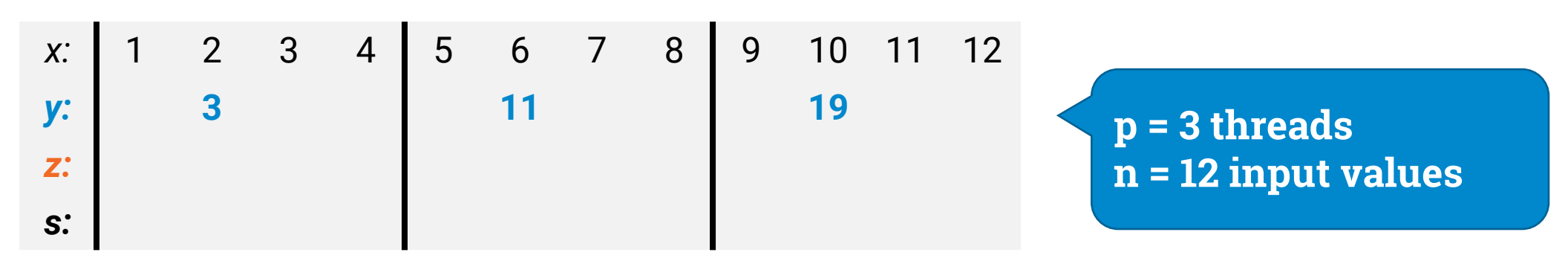

- Simple practical implementation for *p* threads:
	- split in *p* parts
	- *in parallel:* calculate *y***(***i***)** = sum of part *i*

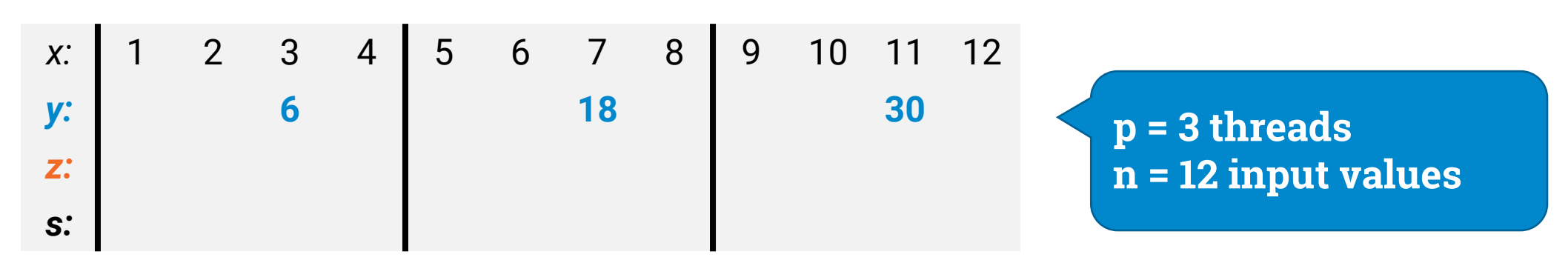

- Simple practical implementation for *p* threads:
	- split in *p* parts
	- *in parallel:* calculate *y***(***i***)** = sum of part *i*

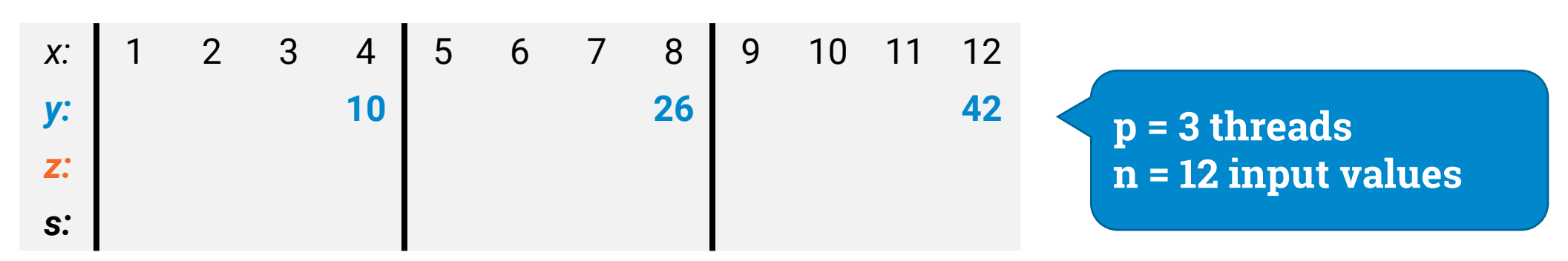

- Simple practical implementation for *p* threads:
	- split in *p* parts
	- *in parallel:* calculate *y***(***i***)** = sum of part *i*
	- *sequentially:* calculate *z***(***i***)** = sum of all parts up to *i*
		- using *y*(*i*) values that we just calculated

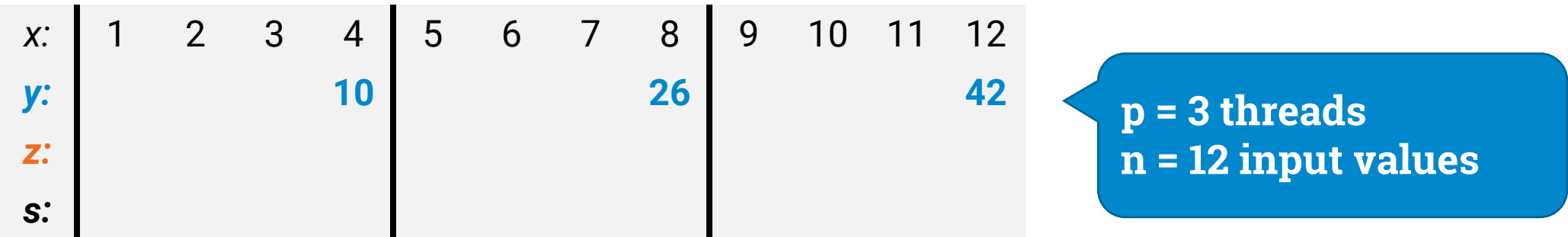

- Simple practical implementation for *p* threads:
	- split in *p* parts
	- *in parallel:* calculate *y***(***i***)** = sum of part *i*
	- *sequentially:* calculate *z***(***i***)** = sum of all parts up to *i*
		- using *y*(*i*) values that we just calculated

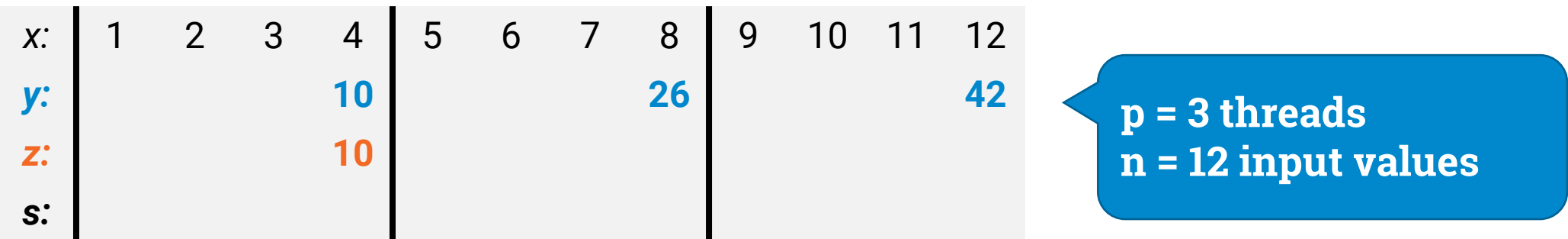

- Simple practical implementation for *p* threads:
	- split in *p* parts
	- *in parallel:* calculate *y***(***i***)** = sum of part *i*
	- *sequentially:* calculate *z***(***i***)** = sum of all parts up to *i*
		- using *y*(*i*) values that we just calculated

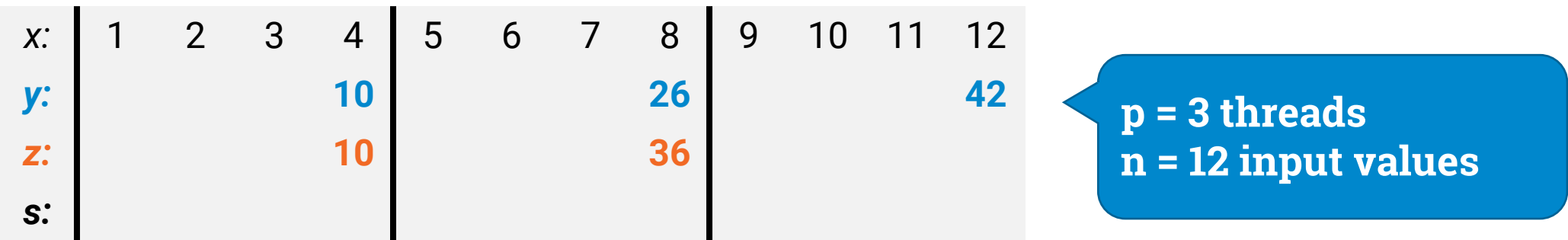

- Simple practical implementation for *p* threads:
	- split in *p* parts
	- *in parallel:* calculate *y***(***i***)** = sum of part *i*
	- *sequentially:* calculate *z***(***i***)** = sum of all parts up to *i*
		- using *y*(*i*) values that we just calculated

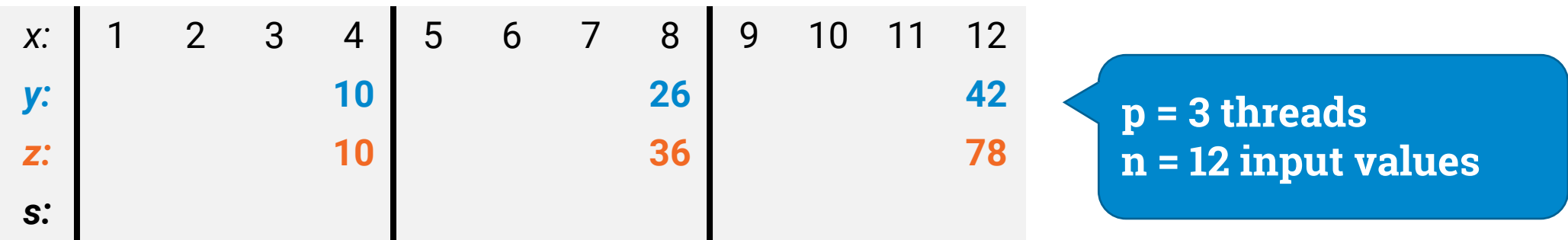

- Simple practical implementation for *p* threads:
	- split in *p* parts
	- *in parallel:* calculate *y***(***i***)** = sum of part *i*
	- *sequentially:* calculate *z***(***i***)** = sum of all parts up to *i*
		- using *y*(*i*) values that we just calculated
	- *in parallel:* calculate prefix sums for each part
		- part *i* uses z(*i*) as the initial value

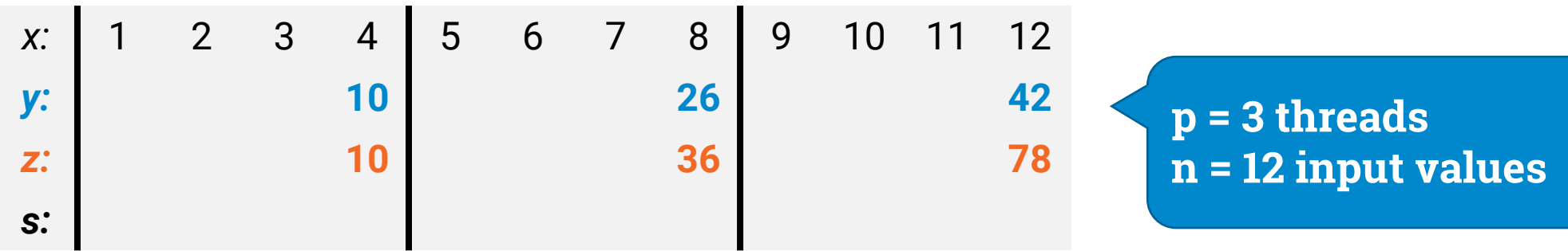

- Simple practical implementation for *p* threads:
	- split in *p* parts
	- *in parallel:* calculate *y***(***i***)** = sum of part *i*
	- *sequentially:* calculate *z***(***i***)** = sum of all parts up to *i*
		- using *y*(*i*) values that we just calculated
	- *in parallel:* calculate prefix sums for each part
		- part *i* uses z(*i*) as the initial value

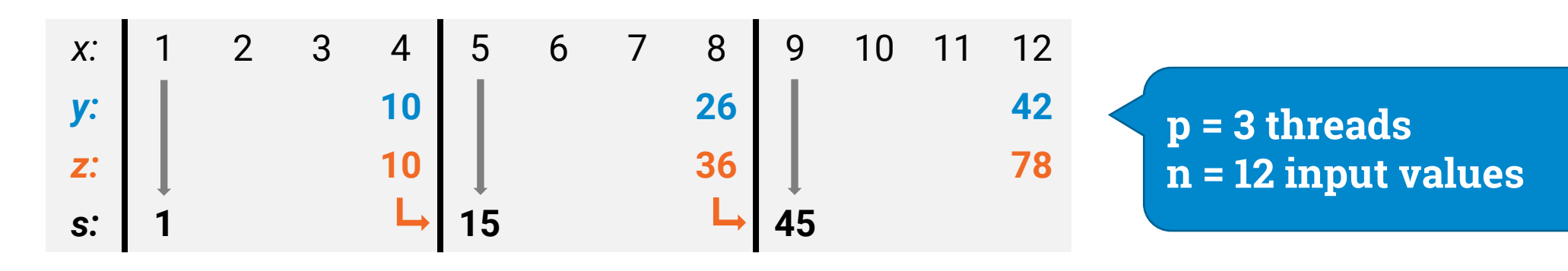

- Simple practical implementation for *p* threads:
	- split in *p* parts
	- *in parallel:* calculate *y***(***i***)** = sum of part *i*
	- *sequentially:* calculate *z***(***i***)** = sum of all parts up to *i*
		- using *y*(*i*) values that we just calculated
	- *in parallel:* calculate prefix sums for each part
		- part *i* uses z(*i*) as the initial value

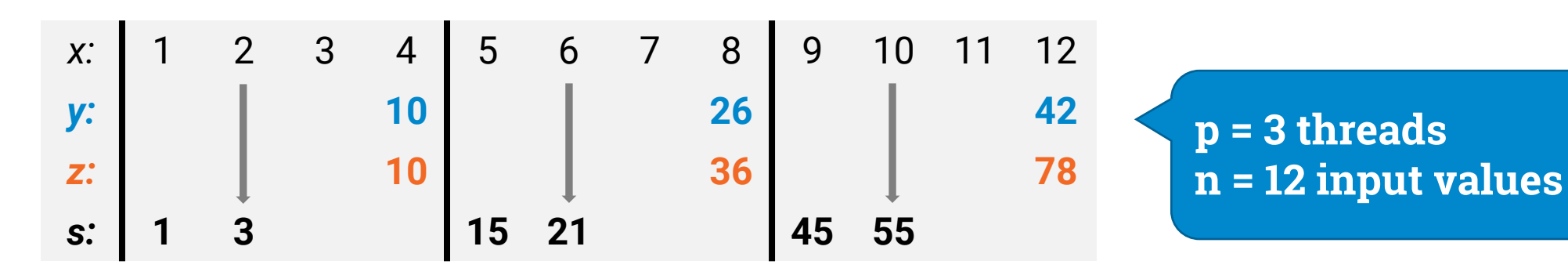

- Simple practical implementation for *p* threads:
	- split in *p* parts
	- *in parallel:* calculate *y***(***i***)** = sum of part *i*
	- *sequentially:* calculate *z***(***i***)** = sum of all parts up to *i*
		- using *y*(*i*) values that we just calculated
	- *in parallel:* calculate prefix sums for each part
		- part *i* uses z(*i*) as the initial value

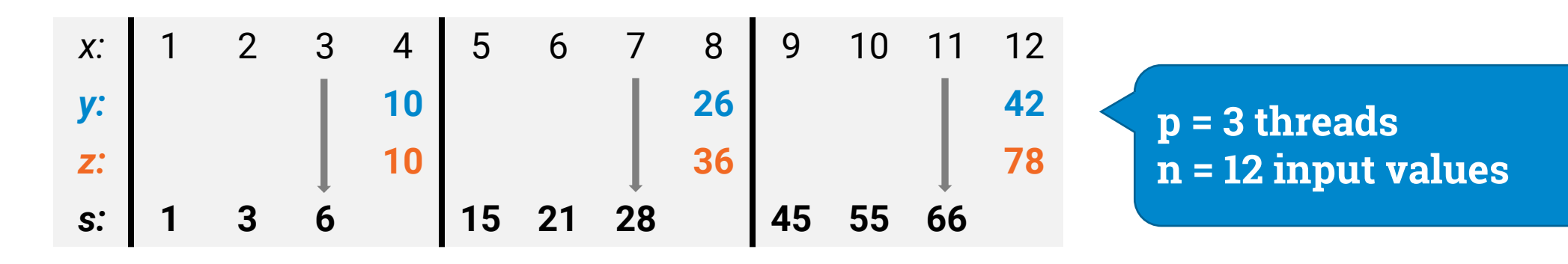

- Simple practical implementation for *p* threads:
	- split in *p* parts
	- *in parallel:* calculate *y***(***i***)** = sum of part *i*
	- *sequentially:* calculate *z***(***i***)** = sum of all parts up to *i*
		- using *y*(*i*) values that we just calculated
	- *in parallel:* calculate prefix sums for each part
		- part *i* uses z(*i*) as the initial value

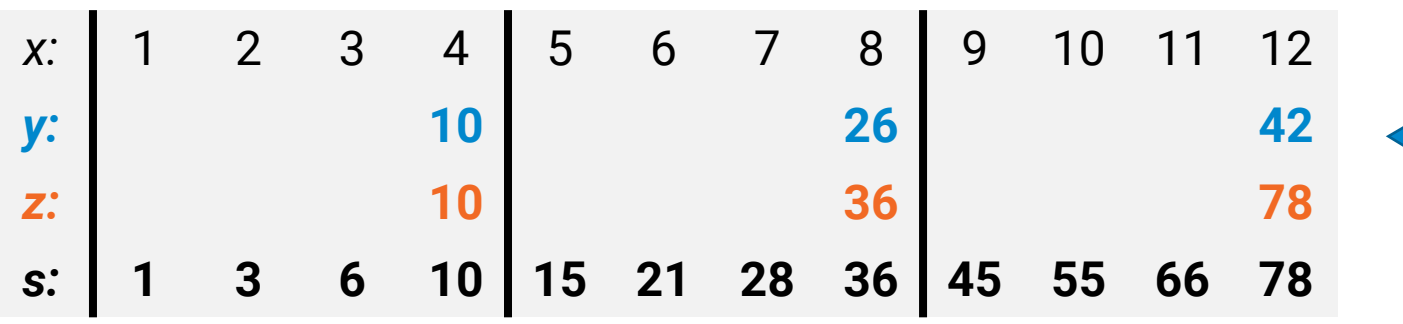

**p = 3 threads**

**n = 12 input values**

- Simple practical implementation for *p* threads:
	- split in *p* parts
	- *in parallel:* calculate *y***(***i***)** = sum of part *i*
	- *sequentially:* calculate *z***(***i***)** = sum of all parts up to *i*
		- using *y*(*i*) values that we just calculated
	- *in parallel:* calculate prefix sums for each part
		- part *i* uses z(*i*) as the initial value

Smaller prefix sum calculation, could be further parallelized if needed

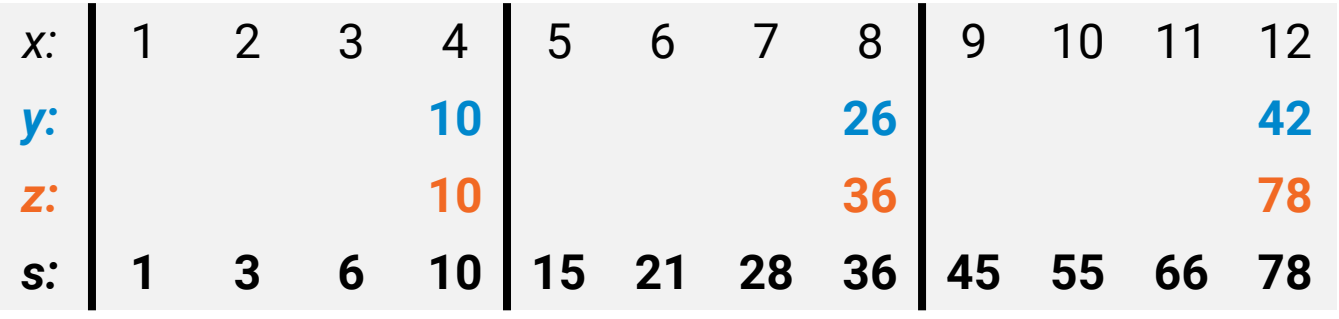

**p = 3 threads n = 12 input values**

# **Using parallel prefix sum to solve other problems**

## **Select**

- Find all *orange* elements and put them in the output array in consecutive positions
	- cf. **"partition"** in quicksort
- Trivial sequential algorithm
- How to parallelize?

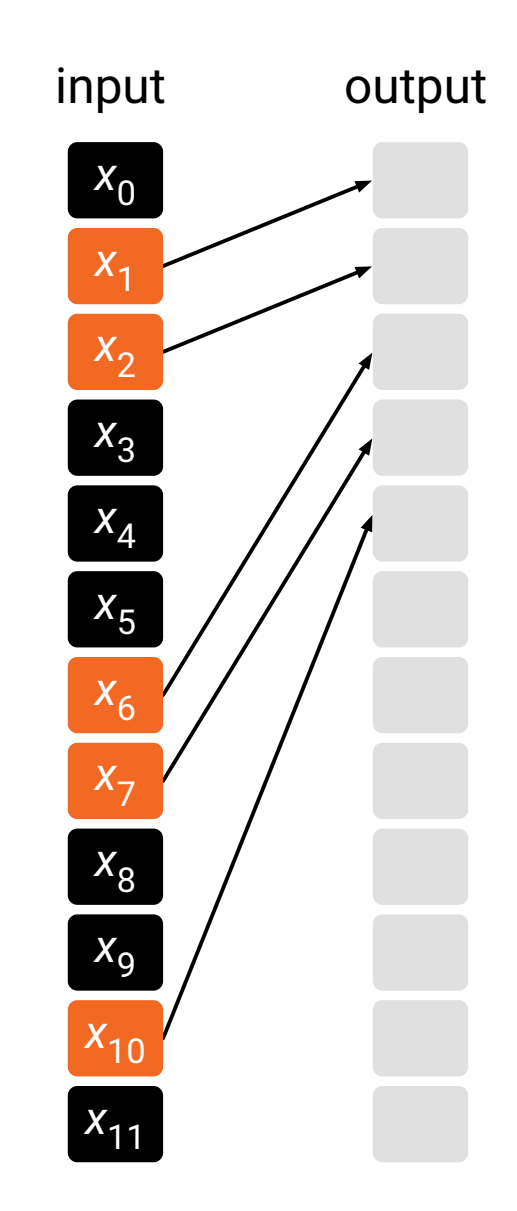

### **Select**

#### If we know how many orange elements are here…

… we know where to put these elements

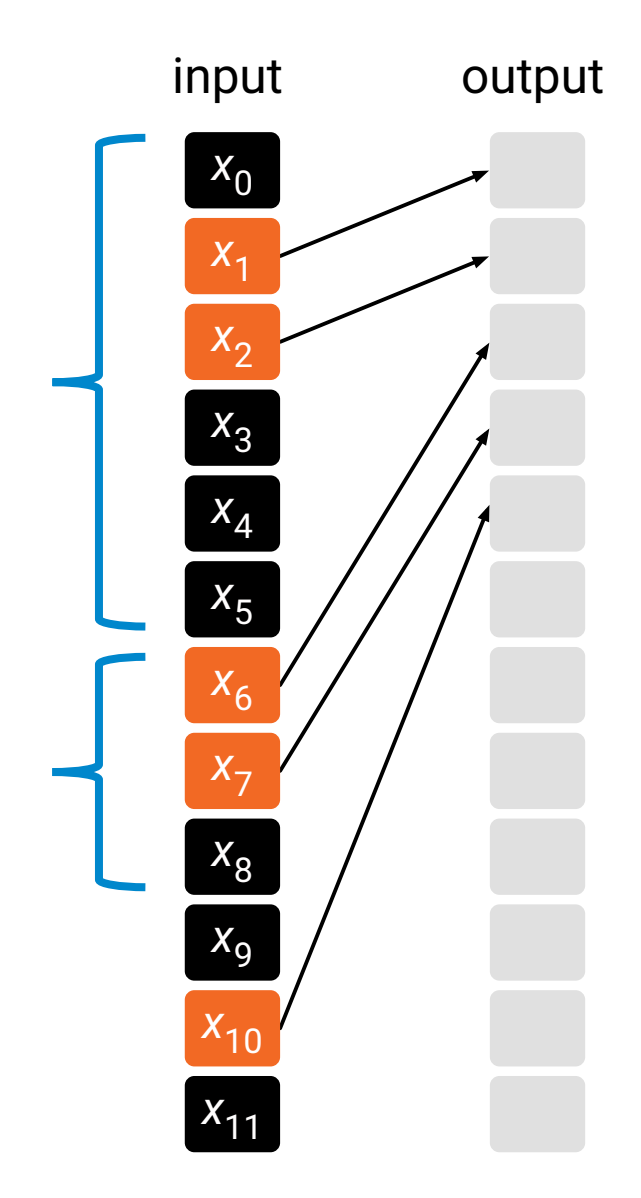

### **Select**

#### If we know how many orange elements are here…

… we know where to put these elements

**Special case of prefix sum!**

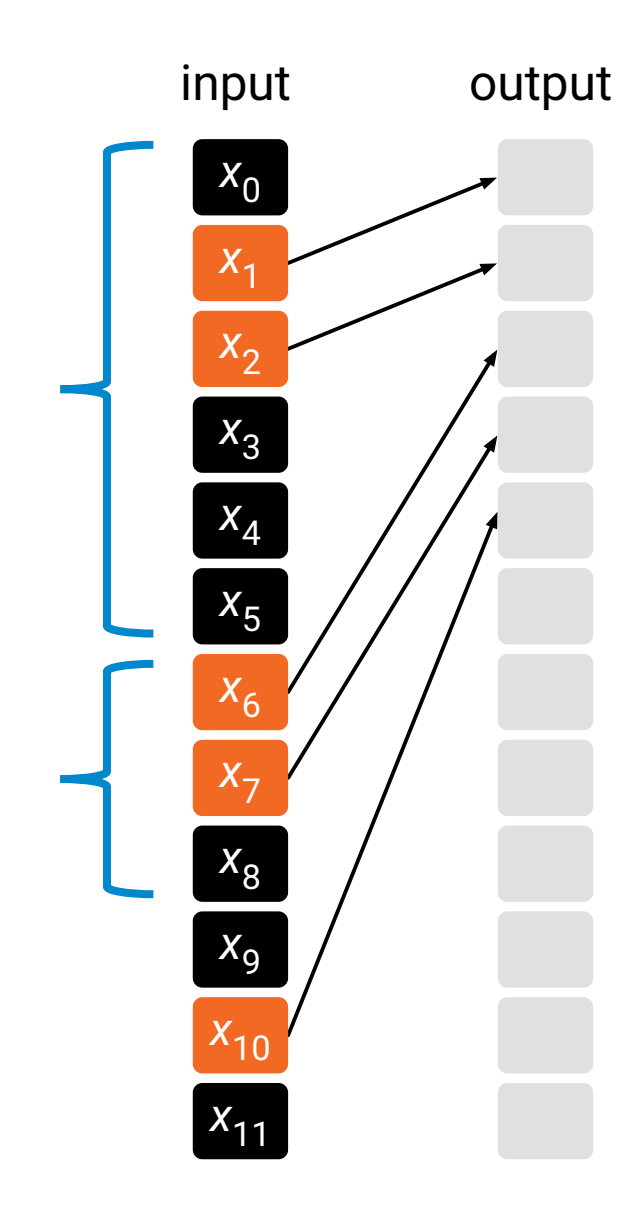